# Szczegółowy Opis Przedmiotu Zamówienia

na wykonanie modernizacji turystycznego portalu internetowego wraz z aplikacją mobilną, w ramach projektu pn. "Mobilny przewodnik po województwie opolskim oraz kraju ołomunieckim (E-Turysta)"

## Spis treści

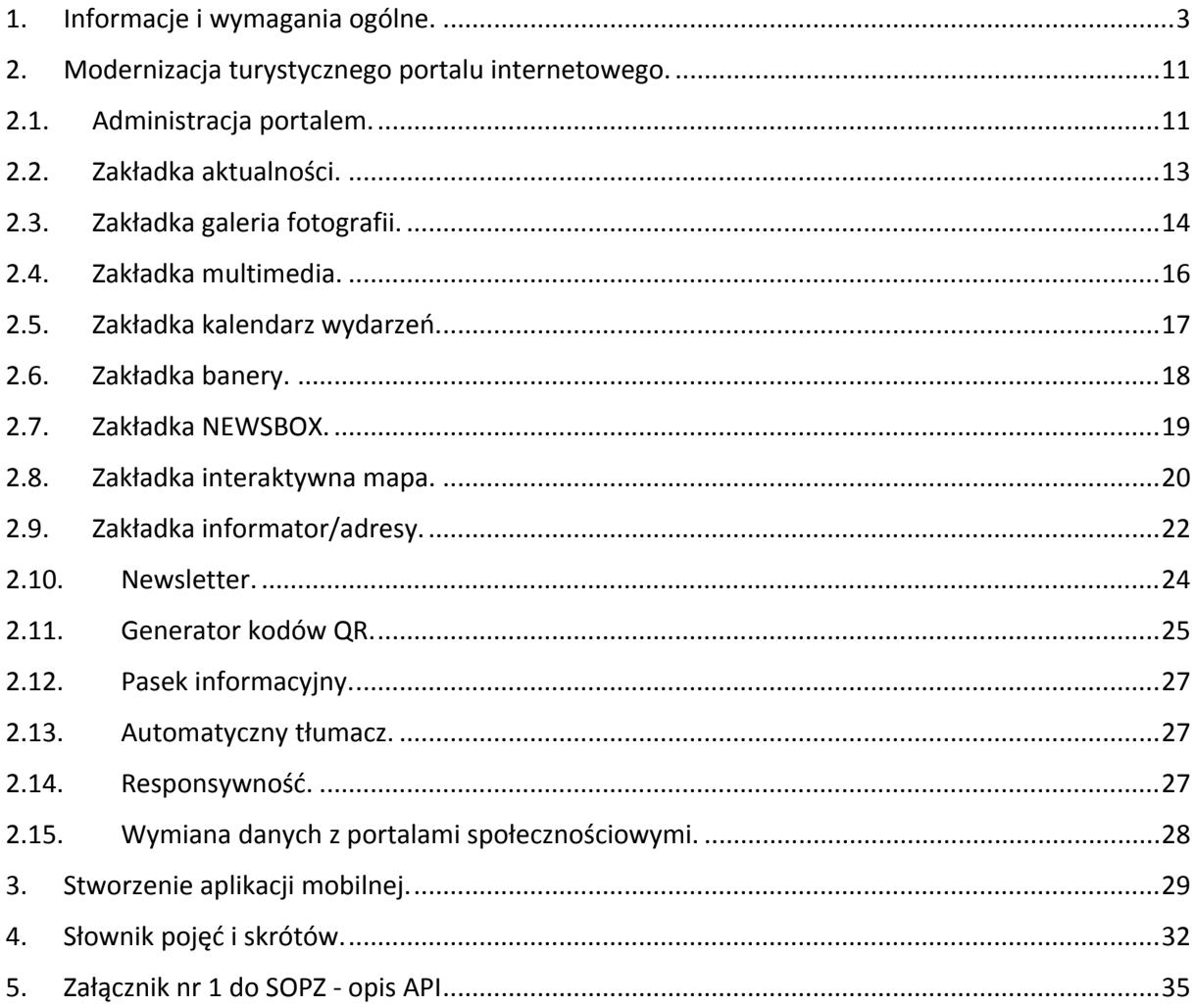

## <span id="page-2-0"></span>1. Informacje i wymagania ogólne.

- 1. Przedmiotem zamówienia jest wykonanie modernizacji strony opublikowanej w Internecie pod adresem [www.turystyka.opolskie.pl](NULL) oraz stworzenie aplikacji mobilnej.
- 2. Zmodernizowana strona www oraz aplikacja mobilna powinny bazować na wspólnej bazie danych i zwane są dalej łącznie systemem informatycznym.
- 3. Zamówienie jest realizowane w ramach projektu pn. "Mobilny przewodnik po województwie opolskim oraz kraju ołomunieckim (E-Turysta)" współfinansowanego przez Unię Europejską ze środków Europejskiego Funduszu Rozwoju Regionalnego, środków budżetu państwa oraz środków budżetu województwa opolskiego w ramach Programu INTERREG V-A Republika Czeska - Polska. Projekt jest realizowany przez Województwo Opolskie, w partnerstwie z Krajem Ołomunieckim, Jeseníky - Sdružení cestovního ruchu oraz Střední Morava - Sdružení cestovního ruchu.
- 4. Zamawiający zastrzega sobie prawo korzystania w trakcie wykonywania przedmiotu zamówienia z usług osób trzecich celem kontroli jakości i sposobu prowadzenia całości lub poszczególnych prac objętych Umową, jak również do przeprowadzenia takiej kontroli samodzielnie. Osobom posiadającym pisemne upoważnienie ze strony Zamawiającego, Wykonawca zobowiązany będzie udzielić niezwłocznie wszelkich informacji, danych i wyjaśnień w żądanym zakresie oraz udostępnić i zaprezentować rezultaty prowadzonych prac, jak również zapewnić możliwość ich kontroli.
- 5. Prowadzenie prac na środowisku Zamawiającego w oparciu o zdalny dostęp wymaga zgody Zamawiającego, a także zachowania należytej staranności w celu ochrony Infrastruktury Zamawiającego przed możliwym naruszeniem jej bezpieczeństwa. Zamawiający umożliwi Wykonawcy zdalny dostęp (VPN) do strony www po spełnieniu przez Wykonawcę wymogów w zakresie ochrony danych osobowych oraz po uprzednim uzgodnieniu terminu i czasu trwania połączenia.
- 6. Wykonawca jest zobowiązany zapewnić wszelkie narzędzia, w tym oprogramowanie i inne zasoby potrzebne mu do realizacji przedmiotu zamówienia.
- 7. Wykonawca jest zobowiązany do wykonania przedmiotu zamówienia w taki sposób by Zamawiający nie był zobowiązany do nabywania żadnych usług ani uprawnień innych niż wyraźnie zdefiniowanych w przedmiocie umowy. W szczególności realizacja przedmiotu zamówienia nie może być prowadzona w taki sposób by Zamawiający był zobowiązany do zakupu dodatkowych licencji ani uprawnień poza opisanymi przedmiotem zamówienia i objętym wynagrodzeniem, a korzystanie z przedmiotu zamówienia nie może powodować konieczności

nabycia takich licencji lub uprawnień. Wszelkie ryzyka związane z szacowaniem ilości potrzebnych licencji lub innych uprawnień koniecznych do korzystania z przedmiotu zamówienia obciążają Wykonawcę.

- 8. Zamawiający dopuszcza, aby prace związane z konfiguracją lub opracowaniem i testowaniem systemu informatycznego odbywały się na środowisku testowym skonfigurowanym przez Wykonawcę na infrastrukturze Zamawiającego.
- 9. Wykonawca jest zobowiązany zapewnić wykwalifikowany personel o odpowiednich kompetencjach w zakresie stosowanych technologii informatycznych, jak również w zakresie przyjętych metodyk realizacji projektu, a także materiały i zasoby niezbędne do wykonania i utrzymania prac w stopniu, w jakim wymaga tego jakość i terminowość wykonania przedmiotu zamówienia.
- 10. Zamawiający posiada prawa autorskie do strony [www.turystyka.opolskie.pl](NULL) oraz jest właścicielem kodu źródłowego tejże strony. Przedmiotem zamówienia jest przekazanie praw autorskich do wszystkich elementów wytworzonych w ramach jego realizacji z wyjątkiem zastosowanej bazy danych na wszystkich polach eksploatacji, w szczególności tych wymienionych w art. 50 Ustawy z dnia 4 lutego o prawie autorskim i prawach pokrewnych (Dz.U.2021.0.1062).
- 11. System informatyczny w części back-office musi w całości posiadać polskojęzyczny interfejs i instrukcję obsługi w języku polskim. W języku polskim muszą być również wyświetlane wszystkie wyświetlane komunikaty, włącznie z komunikatami o błędach. W przypadku strony www i aplikacji mobilnej, dostępnych w części publicznej dla użytkowników zewnętrznych treści muszą być dostępne w trzech wersjach językowych, polskiej, czeskiej oraz angielskiej.
- 12. System informatyczny musi przechowywać wszystkie dane w postaci bazy danych.
- 13. System informatyczny musi umożliwiać pracę na bazie typu Open Source bądź na komercyjnym systemie bazodanowym.
- 14. Wykonawca stworzy bazę danych, do których Zamawiający bez ograniczeń będzie mógł wprowadzać POI (point of interest). Każdy z rekordów będzie zawierać takie informacje jak: nazwa, rodzaj, warstwa, współrzędne GPS wraz zaznaczoną pozycją na mapie, opisy, zdjęcia oraz inne wynikające z poniżej określonego przedmiotu zamówienia. Wykonawca jest zobowiązany zaprojektować narzędzie do importu plików zewnętrznych do bazy danych. Przedmiotowa baza danych musi stanowić zasób danych zarówno dla portalu turystycznego jak i aplikacji mobilnej.
- 15. System informatyczny musi umożliwiać pobieranie danych przy wykorzystaniu mechanizmu API, dzięki któremu system zostanie zasilony obiektami i wydarzeniami ze strony [https://www.ok](NULL)[tourism.cz/.](NULL) Zamawiający załącza informacje dotyczące opisu struktury API w załączniku nr 1 do SOPZ.
- 16. System informatyczny musi uniemożliwiać próbę jednoczesnej modyfikacji tych samych danych przez różnych użytkowników. System musi blokować operacje użytkownika, który chce wykonać działanie na danych będących już w trakcie modyfikacji.
- 17. System informatyczny musi cechować się przyjaznym interfejsem użytkownika wykorzystującym: menu, moduły, listy, formularze, przyciski, referencje (linki) itp.
- 18. Zmodernizowana strona internetowa jako część wykonanego systemu informatycznego musi:
	- a. działać w dowolnej sieci komputerowej TCP/IP,
	- b. być poprawnie obsługiwana z dowolnego komputera, na którym zainstalowany jest system Windows lub Linux, powinny poprawnie działać z minimum 5 najbardziej popularnymi przeglądarkami w Polsce w ich najnowszych wersjach zgodnie ze statystyką prowadzoną na stronie http://gs.statcounter.com/ za okres 6 miesięcy poprzedzających miesiąc ogłoszenia postępowania określoną dla komputerów stacjonarnych "desktop";
	- c. umożliwiać pracę jedno i wielostanowiskową oraz zapewniać jednokrotne wprowadzanie danych tak, aby były one widoczne dla wszystkich użytkowników,
	- d. umożliwiać wykorzystanie bezpiecznego protokołu komunikacji pomiędzy stacją roboczą a serwerem, na którym są zainstalowane, w celu zabezpieczenia poufności danych (w zakresie właściwym dla poszczególnych systemów).
	- e. dla zastosowań, o których mowa w punkcie powyżej, Wykonawca dostarczy certyfikaty SSL klasy co najmniej DV (Domain Validation) i zapewni ich ważność co najmniej na okres zaoferowanej gwarancji na system informatyczny.
- 19. Dostarczony system informatyczny musi cechować się skalowalnością zarówno pod względem ilości przetwarzanych danych, jak i liczby użytkowników.
- 20. Wszystkie interfejsy zewnętrzne dostarczanego systemu informatycznego muszą być oparte na standardowych rozwiązaniach - w obszarach stosowalności standardów wymienionych w Rozporządzeniu w sprawie Krajowych Ram Interoperacyjności, minimalnych wymagań dla rejestrów publicznych i wymiany informacji w postaci elektronicznej oraz minimalnych wymagań dla systemów teleinformatycznych (Dz. U. z 2012 r., poz. 526).
- 21. System informatyczny w części publicznej (tzn. udostępnionej poprzez sieć Internet mieszkańcom - użytkownikom niebędącym pracownikami jednostek organizacyjnych Zamawiającego – tzw. front-office) musi uwzględniać możliwości i potrzeby osób niepełnosprawnych, w tym postanowienia WCAG 2.0 (z uwzględnieniem poziomu AA) tj. wytycznych dotyczących dostępności treści internetowych zgodnie z Rozporządzeniem Rady Ministrów z dnia 12 kwietnia 2012 r. w sprawie Krajowych Ram Interoperacyjności, minimalnych wymagań dla rejestrów publicznych 4/102 i wymiany informacji w postaci elektronicznej oraz minimalnych wymagań dla systemów teleinformatycznych (Dz. U. 2012r., poz. 526) oraz poprzez spełnienie wymagań

określonych w Ustawie z dnia 4 kwietnia 2019 r. o dostępności cyfrowej stron internetowych i aplikacji mobilnych podmiotów publicznych (WCAG 2.1).

- 22. Zamówienie obejmuje wdrożenie systemu informatycznego. Zamawiający wymaga, aby na proces wdrożenia obejmował:
	- a. Instalację i konfigurację rozwiązania na infrastrukturze Zamawiającego przez Wykonawcę w ramach przedmiotowego zamówienia.
	- b. Przeprowadzenie analizy przedwdrożeniowej. W tym zakresie Zamawiający wymaga co najmniej, aby:
		- i. Analiza Przedwdrożeniowa została opracowana w oparciu o Szczegółowy Opis Przedmiotu Zamówienia (SOPZ), Harmonogram wdrożenia.
		- ii. Wykonawca przekazał Zamawiającemu Dokumentację Analizy Przedwdrożeniowej (DAP) w formie elektronicznej (.pdf, .doc /.docx).
		- iii. DAP zawierała co najmniej:
			- szczegółowy opis oraz harmonogram wdrożenia, w tym: metodykę zarządzania Projektem zawierającego min. Zakres Projektu, Plan Komunikacji, Rejestr Ryzyka, Rejestr zagadnień, Rejestr Odbiorów;
			- opis architektury systemu informatycznego;
			- szczegółowy harmonogram wdrożenia w podziale na etapy i zadania w ramach etapów z dokładności do min. tygodnia;
			- opis w jaki sposób funkcjonalności wymagane w SOPZ będą realizowane w oferowanym systemie informatycznym;
			- założenia konfiguracji i parametryzacji oferowanego systemu informatycznego;
			- zakres i tematykę instruktaży stanowiskowych z funkcjonowania oferowanego systemu informatycznego;
			- plan przeprowadzenia testów funkcjonalności i wykonania testów wydajności wdrożonego systemu informatycznego;
			- plan komunikacji stron oraz zasady zgłaszania błędów;
			- skład zespołu wdrożeniowego z podziałem na role i zadania poszczególnych członków zespołu. Skład obejmuje zarówno zespół po stronie Wykonawcy jak i Zamawiającego wraz z podaniem danych kontaktowych (min. adres mailowy, telefon).
	- c. Przeprowadzenie instruktaży oraz asysty stanowiskowej dla użytkowników systemu informatycznego:
- i. Zamawiający wymaga od Wykonawcy przeprowadzenia instruktaży teoretycznych i praktycznych dla wszystkich użytkowników wewnętrznych wskazanych przez urząd systemów w zakresie niezbędnym do właściwego i pełnego wykorzystania przez nich możliwości jakie oferują.
- ii. Wykonawca przeprowadzi we współpracy z każdym wskazanym przez urząd pracownikiem analizę stanowiskową zadań realizowanych w systemie charakterystycznych dla konkretnych merytorycznych stanowisk pracowniczych.
- iii. Wykonawca przeprowadzi instruktaż dla administratorów w zakresie zarządzania użytkownikami i uprawnieniami oraz zabezpieczania i odtwarzania danych systemu.
- iv. Materiały merytoryczne niezbędne dla przeprowadzenia instruktaży użytkowników systemu informatycznego muszą być opracowane przez Wykonawcę oraz przekazane Zamawiającemu wraz z prawem do ich dalszego powielania i wykorzystywania w trakcie późniejszych instruktaży organizowanych i prowadzonych przez Zamawiającego lub osoby trzecie dla użytkowników systemu informatycznego.
- v. Wykonawca musi opracować i dostarczyć materiały merytoryczne dla uczestników poszczególnych instruktaży, najpóźniej w dniu rozpoczęcia instruktażu, w formie papierowej i elektronicznej (w formacie .docx i .pdf).
- vi. Wykonawca musi dostarczyć instrukcje obsługi dla administratorów i użytkowników i przekazać je Zamawiającemu wraz z prawem do ich dalszego powielania i wykorzystywania w trakcie późniejszych instruktaży organizowanych i prowadzonych przez Zamawiającego lub osoby trzecie dla użytkowników systemu informatycznego.
- vii. Harmonogram i zakres instruktaży muszą zostać przygotowane przez Wykonawcę i zatwierdzone przez Zamawiającego na etapie Analizy Przedwdrożeniowej.
- viii. Zamawiający wymaga przeprowadzenia instruktaży w wymiarze godzinowym nie mniejszym niż:
	- dla grupy administratorów 8 godzin,
	- dla każdej grupy użytkowników obsługujących dane obszary merytoryczne 16 godzin.
- ix. Instruktaże muszą odbywać się w dni robocze, w siedzibie Urzędu w godzinach pracy Urzędu. Instruktaże kilkudniowe odbywać się będą w cyklu dzień po dniu.
- x. W celu przeprowadzenia instruktaży Wykonawca zobowiązany jest do zapewnienia wykwalifikowanej kadry wykładowców, gwarantujących odpowiedni poziom wiedzy i umiejętności koniecznych do sprawnego posługiwania się systemami przez użytkowników Zamawiającego.
- xi. Wykonawca musi przygotować listy obecności dla uczestników instruktaży i przekazać je Zamawiającemu po przeprowadzeniu instruktaży.
- xii. Liczebność pojedynczej grupy dla administratorów i użytkowników kluczowych obsługujących obszary merytoryczne nie może przekroczyć 8 osób.
- xiii. Zamawiający zakłada ilość grup użytkowników nie mniejszą niż:
	- $\bullet$  administratorzy 2 grupy,
	- użytkownicy kluczowi obsługujący obszary merytoryczne 6 grup,

przy czym ostateczny podział użytkowników na grupy przeprowadzony zostanie przy opracowywaniu ostatecznego harmonogramu instruktaży na etapie Analizy Przedwdrożeniowej.

d. Przeprowadzenie testów penetracyjnych systemu polegających na:

- i. przeprowadzeniu testów przeprowadzonych ze stacji roboczej podłączonej do systemu informatycznego z zewnątrz (poprzez urządzenie łączące system informatyczny), mających na celu zidentyfikowanie możliwości przeprowadzenia włamania z zewnątrz;
- ii. badaniu luk dostarczanych systemów informatycznych;
- iii. identyfikację podatności systemów i sieci na ataki typu: DoS, DDoS, Sniffing, Spoffing, XSS, Hijacking, Backdoor, Flooding, Password, Guessing;
- iv. sporządzeniu raportu zawierającego minimum: opis stanu faktycznego bezpieczeństwa wdrażanego systemu informatycznego, opis wyników przeprowadzonych testów, rekomendacje dla przyszłych działań związanych z użytkowaniem wdrażanego systemu w kontekście bezpieczeństwa systemu.
- e. Zapewnienie opieki powdrożeniowej systemu w okresie realizacji projektu polegającej na:
	- i. świadczeniu pomocy technicznej,
	- ii. świadczeniu usług utrzymania i konserwacji dla dostarczonego systemu informatycznego,
	- iii. dostarczaniu nowych wersji systemu informatycznego będących wynikiem wprowadzenia koniecznych zmian w funkcjonowaniu systemu związanych z wejściem w życie nowych przepisów,
	- iv. dostarczaniu nowych, ulepszonych wersji systemu informatycznego lub innych komponentów systemu będących konsekwencją wykonywania w nich zmian wynikłych ze stwierdzonych niedoskonałości technicznych,
- v. dostarczaniu nowych wersji dokumentacji użytkownika oraz dokumentacji technicznej zgodnych co do wersji jak i również zakresu zaimplementowanych i działających funkcji z wersją dostarczonego systemu informatycznego,
- vi. świadczeniu telefonicznie usług doradztwa i opieki w zakresie eksploatacji systemu,
- vii. podejmowaniu czynności związanych z diagnozowaniem problemów oraz usuwaniem przyczyn nieprawidłowego funkcjonowania dostarczonego rozwiązania.
- f. Przekazanie po wdrożeniu Zamawiającemu wszelkich niezbędnych dokumentów w celu umożliwienia mu korzystania z wdrożonego systemu informatycznego. Dokumenty jakie powinny zostać przekazane to minimum:
	- i. Dokumentacja powykonawcza obejmująca:
		- opis techniczny procedur aktualizacyjnych,
		- dostarczenie wszelkich niezbędnych materiałów uzupełniających do dokumentacji powykonawczej, które są konieczne do właściwej eksploatacji systemu.
	- ii. Instrukcje użytkownika i administratora wdrożonego systemu informatycznego.
	- iii. Raport z przeprowadzonych testów penetracyjnych dla wdrożonego systemu informatycznego.
- 23. System informatyczny musi zawierać mechanizmy/narzędzia, które umożliwią Zamawiającemu monitorowanie i raportowanie aktywności na zmodernizowanej stronie www. W szczególności musi umożliwiać minimum: rejestrację wejść każdego użytkownika na stronę www, rejestrację wyświetlenia/pobrania dowolnego dokumentu/zdjęcia/filmu przez użytkownika, rejestrację wyświetlenia karty POI. Rejestracja powinna polegać minimum na odnotowaniu wykonania wymienionej wyżej czynności z określeniem czasu jej wykonania, jej rodzaju, typu użytkownika (zalogowany, anonimowy). System informatyczny musi umożliwić generowanie raportu z wyżej określonych rejestrowanych danych w dowolnym układzie, tj. umożliwiać Zamawiającemu określenie typu czynności, przedziału czasowego wykonania czynności, rodzaju czynności i typu użytkownika w celu sporządzenia raportu. Wykonawca zaprojektuje odpowiednie rozwiązania w ww. zakresie i przed ich realizacją przedstawi do akceptacji Zamawiającego.
- 24. System informatyczny powinien zostać objęty gwarancją. Świadczenie usługi gwarancji na system informatyczny w okresie 60 miesięcy rozpocznie swój bieg w dniu następnym po podpisaniu końcowego protokołu odbioru całego przedmiotu zamówienia przez Zamawiającego. Świadczenie usługi gwarancji ma na celu zapewnienie ciągłości sprawnego działania systemu informatycznego poprzez realizację działań naprawczych wynikających z analizy ujawnionych problemów, wykrytych błędów i wad systemu informatycznego, niewłaściwego działania systemu informatycznego, spadku wydajności. W szczególności:
- a. Wykonawca zobowiąże się do dostarczania wolnych od wad wersji systemu informatycznego składającego się na przedmiot zamówienia.
- b. Wykonawca zobowiąże się do aktualizacji dokumentacji użytkownika i/lub administratora.
- c. Wykonawca zapewni w godzinach pracy Urzędu w dni robocze obecność specjalistów mających niezbędną wiedzę i doświadczenie z zakresu eksploatacji przedmiotu zamówienia, którzy będą odpowiedzialni za przyjmowanie zgłoszeń i realizację działań naprawczych wynikających z analizy ujawnionych problemów, wykrytych błędów i wad systemu informatycznego, niewłaściwego działania systemu informatycznego, spadku wydajności.
- d. W ramach gwarancji Wykonawca będzie zobowiązany do nieodpłatnego:
	- i. usuwania błędu, awarii, wady z przyczyn zawinionych przez Wykonawcę będących konsekwencją wystąpienia: błędu w systemie, błędu lub wady fizycznej pakietu aktualizacyjnego lub instalacyjnego, błędu w dokumentacji administratora lub w dokumentacji użytkownika, błędu w wykonaniu usług przez Wykonawcę;
	- ii. usuwania błędu, awarii, wady związanych z realizacją usługi wdrożenia systemu informatycznego;
	- iii. usuwania błędów lub awarii spowodowanych aktualizacjami systemu informatycznego.
- e. Zgłaszający, w przypadku wystąpienia błędu, awarii, wady przesyłać będzie do Wykonawcy przy pomocy środków komunikacji formularz zgłoszenia wystąpienia błędu/awarii/wady.
- f. Zgłoszenia będą klasyfikowane na awarie, błędy i wady:
	- i. Awaria oznacza sytuację, w której nie jest możliwe prawidłowe użytkowanie Oprogramowania z powodu uszkodzenia lub utraty spójności danych, struktur danych.
	- ii. Błąd niezgodne z dokumentacją użytkową lub wymaganiami Zamawiającego, z instrukcjami lub innymi dokumentami wytworzonymi w czasie wdrożenia działanie Oprogramowania;
	- iii. Wada zakłócenie działania systemu informatycznego polegające na nienależytym działaniu jego części, nie ograniczające działania całego systemu informatycznego, nie mające istotnego wpływu na zastosowanie systemu informatycznego i nie będące awarią lub błędem.
- g. Wykonawca zobowiązany będzie do usunięcia awarii, błędów i wad co najmniej w następujących terminach:
- i. Awaria w terminie 2 dni roboczych od przyjęcia zgłoszenia przez Wykonawcę,
- ii. Błędy w terminie 6 dni roboczych od przyjęcia zgłoszenia przez Wykonawcę,
- iii. Wady w terminie 10 dni roboczych od przyjęcia zgłoszenia przez Wykonawcę.

## <span id="page-11-0"></span>2. Modernizacja turystycznego portalu internetowego.

W ramach modernizacji Wykonawca powinien przeprowadzić prace programistyczne, które umożliwią wdrożenie nowych funkcjonalności portalu określonych w niniejszym rozdziale z uwzględnieniem wymagań wskazanych w 1 rozdziale niniejszego opracowania.

Wykonawca jest zobowiązany przedstawić trzy koncepcje graficzne do wyboru przez Zamawiającego zmodernizowanego portalu internetowego uwzględniającego zakres funkcjonalności określonych poniżej.

## <span id="page-11-1"></span>2.1. Administracia portalem.

- 1. W zakresie ról i uprawnień system powinien umożliwiać przypisanie ról:
	- a. Administrator będzie posiadał pełen dostęp do ustawień i zawartości portalu. Upoważniony Administrator będzie mógł w module Administracja stworzyć nowy profil dla Redaktora nadając mu uprawnienia do poszczególnych modułów funkcjonalnych oraz określić zakres czynności. Uprawnienia umożliwią nadanie danemu Redaktorowi uprawnień tylko do określonej kategorii informacji w module (np. grup stron lub strony).
	- b. Redaktor będzie miał dostęp do modyfikacji treści portalu wskazanych przez Administratora, brak dostępu do ustawień portalu. Uprawnienia Redaktora będą określane w formie: kto, do czego – np. strona, kategoria stron, moduł, w jakim zakresie – np. tworzenie, przeglądanie, edycja, publikacja, usuwanie. W przypadku braku uprawnień do publikacji Redaktor będzie miał dostępne przyciski umożliwiające przekazanie strony do publikacji, przekazanie wycofania z publikacji lub usunięcia.
	- c. Użytkownik/Internauta osoba przeglądająca treści portalu bez możliwości logowania.
- 2. Założenia niefunkcjonalne systemu zarządzania treścią CMS wykorzystywanego przez zmodernizowany portal turystyczny:
	- a. system CMS musi umożliwiać bezpieczną dla systemu dostępność do portalu dla użytkowników zewnętrznych,
	- b. system CMS musi umożliwiać obsługę wielu przeglądarek internetowych (co najmniej Internet Explorer, Opera, Chrome, Mozilla FireFox, Egde i inne),
	- c. system CMS musi umożliwiać niezawodny, bezpieczny i nieprzerwany dostęp do zasobów i narzędzi portalu,
	- d. system CMS musi umożliwiać niezawodny, automatyczny system archiwizowania portalu,
- e. system CMS musi być zbudowany w oparciu o relacyjną bazę danych, w której będą przechowywane informacje zawarte w portalu,
- f. dostęp do systemu CMS do części wewnętrznej musi być autoryzowany w tym powinna być uwzględniona możliwość użycia protokołu SSL.
- 3. Wymagania techniczne systemu CMS. Portal ma spełniać następujące wymagania techniczne:
	- a. działać w oparciu o dowolny serwer www i serwer bazodanowy,
	- b. poprawnie działać co najmniej na przeglądarkach: Internet Explorer, Chrome, Opera, Edge, Mozilla Firefox (dla użytkowników zewnętrznych), natomiast dla użytkowników wewnętrznych (Administratorzy, Redaktorzy itp.) co najmniej Mozilla Firefox, Internet Explorer i Chrome.
- 4. Wymagania funkcjonalne systemu CMS. Portal ma spełniać następujące wymagania techniczne:
	- a. system CMS musi umożliwiać nadawanie określonych uprawnień poszczególnym użytkownikom zaangażowanym w proces publikacyjny, na poszczególnych jego etapach (np.: Użytkownik, Administrator, Redaktor),
	- b. system CMS musi umożliwiać jednoczesną pracę wielu użytkownikom systemu CMS w pełnym udostępnionym im zakresie,
	- c. administrator Systemu CMS musi posiadać możliwość tworzenia grup kompetencyjnych (np. Użytkownicy, Administratorzy, Redaktorzy itp.). Użytkownicy z poszczególnych grup mogą posiadać zróżnicowane prawa dostępu do określonych części portalu (np. działów tematycznych lub typów informacji, stron) oraz określonych czynności (np. tworzenie treści, edycja, usuwanie, korygowanie menu). Administrator musi posiadać indywidualne prawo przydzielania dostępu do poszczególnych sekcji panelu administracyjnego,
	- d. system CMS musi posiadać i udostępniać panel administracyjny. Panel administracyjny i jego pełna funkcjonalność, musi być dostępna po zalogowaniu poprzez przeglądarkę internetową,
	- e. system CMS musi zawierać narzędzia służące do budowy i zarządzania strukturą portalu głównego, możliwość samodzielnej budowy menu oraz dodawania menu w dowolnych miejscach,
	- f. wymagane jest, aby system CMS był zbudowany z modułów umożliwiających elastyczne dopasowanie systemu do potrzeb. Moduły muszą być w pełni kompatybilne ze sobą, jak i całym systemem. Ponadto moduły muszą mieć możliwość rozbudowy lub zmian. Kod źródłowy systemu powinien być tak skonstruowany, by przy minimalnych nakładach pracy można tworzyć dodatkowe moduły funkcjonalne systemu,
	- g. możliwość drukowana treści strony w wersji przygotowanej do tego celu oraz generowania dokumentów/stron w wersji "do druku". Wersja "do druku" powinna

zawierać jedynie główną część informacji wyświetlanych na stronie tj. bez nagłówka, stopki lub innych elementów nawigacyjnych wraz z umieszczeniem adresu strony, z której dokonywany jest wydruk oraz datę wygenerowania wersji do druku,

- h. portal musi być wykonany zgodnie z zasadą przyjazności linków (SEO links),
- i. do każdej części portalu musi być możliwość podania unikatowego adresu URL,
- j. każda strona portalu musi mieć możliwość wydruku, wysłania i zapisania w formacie PDF prezentowanych treści.
- 5. Wymagania bezpieczeństwa systemu CMS. Portal musi zapewniać bezpieczeństwo i być odpornym co najmniej na:
	- a. Parameter Tampering,
	- b. SQLInjection,
	- c. HTML Injection,
	- d. Command Injection,
	- e. XSS Cross-Site-Scripting,
	- f. CSRF Cross Site Request Forgeries,
	- g. CRLF Injection
	- h. GoogleHacking,
	- i. Path Traversal, Directory Traversal
	- j. Forceful Browning.

## <span id="page-13-0"></span>2.2. Zakładka aktualności.

Zakładka Aktualności umożliwiająca aktualizację danych przez upoważnionych pracowników oraz umożliwiająca:

- 1. Formatowanie treści poprzez edytor.
- 2. Kształtowanie kategorii informacyjnych, w które grupowane będą informacje wprowadzona wiadomość będzie mogła być przydzielona do jednej lub kilku kategorii (np. informacje gospodarcze, oświatowe, kulturalne, ogłoszenia, itp.).
- 3. Publikowanie grafiki (zdjęć) do wiadomości będzie mogło być dołączone zdjęcie główne uatrakcyjniające informację.
- 4. Publikowanie plików dźwiękowych (np. mp3, wav).
- 5. Publikowanie plików wideo (np. mpg).
- 6. Osadzanie filmów wideo z serwisów Youtube, Vimeo i innych.
- 7. Dodawanie załączników do informacji do pobrania nieograniczona ilość dokumentów powiązanych z informacją.
- 8. Dołączanie do informacji galerii zdjęć.
- 9. Planowanie daty publikacji informacji.
- 10. Automatycznie archiwizowane po zakończeniu czasu publikacji aktualności.
- 11. Wielokrotne wykorzystywanie kategorii aktualności na stronach portalu.
- 12. Dodawanie aktualności bez ograniczenia ilości.
- 13. Aktualności dostępne będą w formie RSS dla całości lub w poszczególnych kategoriach tematycznych.
- 14. Możliwość dodawania do aktualności dokumentów do pobrania. Możliwe będzie zarządzanie dokumentami dołączonymi do aktualności (kolejność) oraz ich opisami. Opisy dokumentów do pobrania będące aktywnymi linkami do plików i prezentowane będą w zaplanowanych miejscach. Podczas ich prezentacji automatycznie rozpoznawane powinny być: formaty dokumentów (doc, pdf, xls, odt) oznaczone charakterystyczną dla danego typu ikoną, oraz wielkość załącznika (KB), prezentowana przy linku pliku do pobrania.
- 15. Możliwość dodawania do aktualności kilku galerii zdjęciowych dołączanie jednej lub kilku galerii do aktualności.
- 16. Możliwość opisywania aktualności za pomocą słów kluczowych używane w wyszukiwaniu oraz meta tag.
- 17. Link bezpośredni linkowanie bezpośrednie z menu strony do stron zewnętrznych i wewnętrznych portalu.

## <span id="page-14-0"></span>2.3. Zakładka galeria fotografii.

Portalowa galeria zdjęć powinna umożliwiać dodawanie, usuwanie i edycję galerii, oraz łączenie ich ze stronami, artykułami portalu, aktualnościami, wydarzeniami w kalendarzu wydarzeń. Galeria powinna posiadać również możliwość grupowania i wyświetlania zdjęć według określonego kryterium np. o podobnej kategorii i podkategorii, umożliwiać grupowanie galerii wg nadawanych im tagów. Galeria powinna posiadać zakładkę konfiguracyjną, umożliwiająca Administratorowi ustawianie parametrów zdjęć w tworzonych galeriach.

Konfiguracja elementu galerii powinna umożliwiać:

a. ustalenie maksymalnej szerokości importowanych zdjęć galerii w maksymalnym powiększeniu,

- b. ustalenie maksymalnej wysokości zdjęć importowanych w galerii w maksymalnym powiększeniu, wielkość obrazka, który będzie prezentowany w "zajawce" galerii powiązanej z aktualnością,
- c. ustalanie szerokości marginesu ramki w zdjęciu podczas jego prezentacji,
- d. wybór koloru tła galerii, szerokości i koloru ramki zdjęć,
- e. generowanie obrazków do boksów najnowsze i popularne, oraz "zajawek" w liście galerii,
- f. wstawianie znaku wodnego grafiki, którą Administrator może dodać samodzielnie i która może być dodawana automatycznie do każdej grafiki w galeriach.

Podczas tworzenia galerii automat musi tworzyć kopie wszystkich potrzebnych rozmiarów zdjęcia potrzebnych na różnych etapach prezentacji galerii i zdjęć (miniaturka, widok pełnoekranowy, itp.). W galerii musi istnieć możliwość tworzenia drzewiastej struktury kategorii i podkategorii, w których będą grupowane galerie. Galeria musi posiadać możliwość przeglądania jej samej i poszczególnych zdjęć przez Redaktora wg struktury lub listy galerii. Redaktor powinien posiadać dostęp jedynie do własnych galerii. Moduł tworzenia galerii musi posiadać wyszukiwarkę wewnętrzną, która umożliwia znajdowanie galerii przy użyciu filtrów. Moduł galerii musi posiadać narzędzie do przygotowywania listy tagów tematycznych, które będą przyporządkowywane z listy do tworzonej galerii. Redaktor musi posiadać informacje dotyczące oglądalności swoich galerii. Galerie od strony Internauty muszą posiadać funkcję pokazu slajdów w galerii lub przeglądania kolejno zdjęć. Możliwość osadzania wcześniej przygotowanej galerii w treści strony oraz możliwość wyboru w jaki sposób galeria będzie się wyświetlać. Galeria może zostać osadzona w treści strony jako miniaturki, jako miniaturki z tytułem oraz z możliwością powiększenia wybranego zdjęcia. Dzięki zastosowaniu osadzania galerii w treści strony istnieje możliwość zwiększenia dostępności zawartości galerii na urządzeniach mobilnych.

Funkcjonalności zakładki galeria fotografii:

- 1. Możliwość tworzenia galerii i opisywania ich za pomocą: nazwy galerii, zdjęcia charakterystycznego dla galerii (jedno z listy wprowadzonych do galerii zdjęć wskazane przez Redaktora), opisu galerii, przynależności do kategorii/podkategorii zdjęciowej, tagów – poprzez wybór z listy - opisujących tematykę galerii.
- 2. Możliwość ustalenia kolejności zdjęć w galerii metodą przeciągnij i upuść.
- 3. Import masowy przy dodawaniu zdjęć do galerii możliwość dodania równocześnie wielu zdjęć do galerii portalowej. Automat musi generować z nich wszystkie wielkości grafik potrzebnych do prezentacji zdjęć. Musi istnieć możliwość pobrania do galerii zdjęć opisów z nazw plików

importowanych. Po zaimportowaniu Redaktor będzie mógł w prosty sposób - metodą przeciągnij i upuść - ustalić kolejności zdjęć w galerii oraz doprecyzować opisy dla każdego zdjęcia.

- 4. Możliwość dodawania zdjęć do galerii i opisywanie ich za pomocą: nazwy zdjęcia, opisu zdjęcia, kolejności zdjęcia w galerii.
- 5. Możliwość grupowania galerii w celu odpowiedniej jej tematycznej prezentacji w strefie publicznej.
- 6. Galerie od strony Internauty muszą posiadać funkcję pokazu slajdów w galerii lub przeglądania kolejno zdjęć.

## <span id="page-16-0"></span>2.4. Zakładka multimedia.

Moduł multimedialny umożliwiać powinien publikację filmów na portalu turystycznym z poziomu przeglądarki internetowej. Administrator systemu powinien mieć możliwość wprowadzenia opisu publikowanego filmu w postaci: tytułu, grafiki, krótkiego jak i szerszego opisu. Możliwe powinno być również określenie daty publikacji od–do, jak również przyporządkowanie filmu do określonej kategorii, np. sport, kultura, edukacja. Struktura kategorii powinna być w pełni edytowalna przez Administratora. Opublikowane filmy po dacie publikacji trafiać powinny do archiwum, które może być również udostępnione dla Internautów. Element multimedialny powinien umożliwiać sprawną publikację plików wideo oraz audio, a także osadzanie multimediów w treści strony. Redaktor publikujący pliki powinien mieć możliwość ich kategoryzacji, opisywania zawartości i dołączania grafik. Istnieje podział plików multimedialnych na aktualne i archiwalne. Dodawanie plików multimedialnych powinno być możliwe bez ograniczenia co do ich ilości.

Funkcjonalności zakładki multimedia:

- 1. Możliwość oznaczenia multimediów minimum przez Nazwa Tytuł; Data publikacji od–do; Link do pliku lub plik ze zdjęciem (\*.jpg, \*.gif, \*.bmp, \*.png) uwzględniający optymalizację grafiki do ustalonej wielkości,
- 2. Możliwość załączania i odtwarzania plików audio/video (\*.flv, \*.swf, \*.avi, \*.wmv, \*.mpg, \*.mpeg, \*.wma, \*.wav, \*.mid, \*.mp3),
- 3. Możliwość umieszczania przez użytkownika plików w różnej jakości.
- 4. Możliwość pobierania udostępnionych plików w oryginalnym formacie.
- 5. Multimedia po zadanym okresie publikacji powinny być przenoszone się do działu archiwum. Redaktor posiadać powinien możliwość usuwania wprowadzonych przez siebie multimediów. Redaktor moderujący posiadać powinien możliwość edytowania i usuwania multimediów

wprowadzonych przez innych Redaktorów. Przy wprowadzaniu multimediów powinna istnieć możliwość ich kategoryzacji i grupowania. Redaktor moderujący powinien posiadać następujące możliwości: Dodaj/edytuj/usuń kategorię, Wybór ikony reprezentującej kategorię, Możliwość przenoszenia kategorii wyżej/niżej, Dodaj/edytuj/usuń podkategorię.

- 6. Widok od strony Internauty odtwarzającego multimedia posiadać powinien minimum następujące mechanizmy odtwarzania ww. plików na ekranie: Odtwórz/zatrzymaj, Wskaźnik głośności/wyciszenie, Tryby pełnego ekranu, Listwa czasu, Tytuł, Opis, Inne materiały multimedialne z tej samej kategorii, Najczęściej oglądane materiały, Ostatnio dodane.
- 7. Zakładka powinna posiadać mechanizm wyszukiwania po tytule, opisie, dacie publikacji. Moduł umożliwia prezentację filmów publikowanych na stronie YouTube.com. Moduł powinien umożliwiać publikację materiałów multimedialnych po podaniu jedynie ścieżki do pliku multimedialnego.

## <span id="page-17-0"></span>2.5. Zakładka kalendarz wydarzeń.

Zakładka powinna umożliwiać prowadzenie Informatora atrakcji kulturalnych i turystycznych z możliwością wyszukiwania oraz filtrowania wg różnych kryteriów. Moduł powinien umożliwiać zaimplementowanie na stronie internetowej kalendarza (miesięczny / tygodniowy), który po kliknięciu wybranego dnia powinien prezentować wszystkie wydarzenia odbywające się w tym dniu (spektakle teatralne, kinowe, koncerty, imprezy sportowe, itp.). Moduł powinien pozwalać na:

- a. gromadzenie w jednym miejscu i udostępnianie oferty kulturalnej i turystycznej miasta/gminy/regionu,
- b. włączanie do współredakcji instytucji kultury oraz upoważnionych pracowników,
- c. przeszukiwanie kalendarza imprez wg wielu kryteriów równocześnie,
- d. współredagowanie bazy przez internautów oraz organizatorów imprez,
- e. ustalania niestandardowych schematów wystąpień cyklicznych poszczególnych wydarzeń.

Zakładka powinna umożliwiać edycję i dodawanie wydarzeń bez ograniczenia ilości. Wydarzenia powinny być opisywane wg minimum następujących parametrów:

- a. nazwa imprezy,
- b. rozszerzenie podtytuł wydarzenia, oryginalna nazwa wydarzenia,
- c. dodatkowe informacje pozwala na dodanie dowolnych informacji dodatkowych,
- d. kategoria/podkategoria możliwość przypisania wydarzenia do jednej lub wielu kategorii,
- e. miejsce wydarzenia,
- f. strona www możliwość przekierowania do strony wydarzenia lub innych dodatkowych informacji o wydarzeniu.
- g. opis wydarzenia powinien pozwalać na dokładny opis wprowadzanego wydarzenia,
- h. załączniki w zakładce "Załączniki" Redaktor będzie mieć możliwość uzupełnienia treści wydarzenia o załączniki w dowolnym formacie.

Redaktor moderujący powinien posiadać możliwość zarządzania listami słownikowymi z formularza edycji wydarzenia. Opcje dla redaktora moderującego:

- a. dodaj nową kategorię (w różnych wersjach językowych, jeśli takie są zaplanowane),
- b. ustawienie kolejności wyświetlania kategorii,
- c. przypisanie obrazka (ikony) do danej kategorii imprez,
- d. edycja i usuwanie dodanej kategorii imprezy,

Zakładka powinna posiadać wyszukiwarkę szczegółową, przeszukującą wg następujących pól:

- a. nazwa imprezy,
- b. adres imprezy,
- c. kategoria imprezy,
- d. organizator,
- e. czas trwania od do w formie kalendarza, umożliwiającego wybór daty.

## <span id="page-18-0"></span>2.6. Zakładka banery.

Zakładka banery z możliwością samodzielnego zarządzania banerami w uzgodnionych miejscach portalu – moduł będzie posiadał mechanizmy umożliwiające samodzielne zarządzanie publikowanymi w portalu banerami informacyjnymi (wydarzenia miejskie, festiwale, festyny, itp.). Będzie umożliwiał kontrolowaną publikację banerów wg ustalonych przez Administratora kryteriów i kombinacji. Jako banera w systemie banerowym Redaktor będzie mógł użyć następujących typów obiektu: pliku graficznego (gif, jpg, png, bmp), animacji flash oraz animacji flash ze skryptem, ankiety/sondy, kodu html z innego systemu lub aplikacji. Dodatkowo moduł banerowy wyposażony zostanie w Kreator banerów umożliwiający wprowadzanie i usuwanie zdjęć, które będą prezentowane w nagłówku w postaci "przechodzących" kolejno zdjęć. Stwarzać to powinno wrażenie animacji. Zawartość

prezentowanych banerów będzie mogła być zmieniana przez Redaktora nadzorującego system banerowy. Do stworzenia nowej zawartości banera nie będzie wymagana zaawansowana wiedza informatyczna. Za pomocą przygotowanego formularza można będzie wgrać grafiki i zaplanować sposób ich animacji. Zamawiający oczekuje możliwości prezentacji banerów (także typu flash) w nagłówku strony.

Funkcjonalności modułu banery:

- a. dodawanie i edycja banera,
- b. wybór miejsca wyświetlania banera na stronie (według ustalonych w projekcie graficznym miejsc banerowych),
- c. zarządzanie banerem (wybór banera),
- d. tytuł banera,
- e. plik banera,
- f. tekst w pozycji "ALT"
- g. adres odnośnika,
- h. wybór sposobu wyświetlania strony, do której prowadzi baner (nowe okno/to samo okno),
- i. data publikacji od-do,
- j. godziny wyświetlania banera,
- k. maksymalna ilość kliknięć,
- l. maksymalna ilość wyświetleń,
- m. ukrycie banera,
- n. informacja o ustawieniach banerów w formie tabelarycznej.

W przypadku innych typów obiektów pola formularza powinny być dostosowane do jego charakteru. Wymagane formaty plików, które będą zamieszczane jako banery to: jpg, png, swf, gif, animowany gif. Baner powinien być publikowany globalnie dla całego systemu (w tym samym miejscu) lub indywidualnie dla modułów (np. tylko w Aktualnościach). Powinna istnieć możliwość tworzenia grup banerów, dodawania banerów do grupy, która będzie publikowana w jednym miejscu. Banery będące w tej samej grupie powinny posiadać możliwość rotacji i ustawienia jej rodzaju (np. kolejno, losowo). Powinna istnieć również możliwość administracyjna ustawienia częstości rotacji banerów.

## <span id="page-19-0"></span>2.7. Zakładka NEWSBOX.

Portal powinien udostępniać opcję prezentowania aktualności w postaci zdjęcia i skróconego opisu w zaplanowanym miejscu strony głównej portalu. Oznaczone przez Redaktora artykuły z części Aktualności, których terminy publikacji nie minęły, powinny być prezentowane w polu NewsBox w formie zdjęcia, tytułu i opisu. Ilość aktualności ze względów optymalizacji w Newsbox będzie ograniczona do 10. Główną zasadą będzie automatyczne przechodzenie po kilku sekundach do kolejnej "zajawianej" aktualności. Newsbox powinien być przygotowany w technologii umożliwiającej poprawne wyświetlanie także na urządzeniach mobilnych, np. smartfony.

## <span id="page-20-0"></span>2.8. Zakładka interaktywna mapa.

Interaktywna mapa powinna zostać oparta na podkładzie mapowym dostępnym na portalu mapy.cz. Interaktywna mapa powinna wykorzystywać serwer danych przestrzennych GIS z wbudowaną możliwością publikacji oraz publikacją mapy i informacji turystycznej w Internecie. Interaktywna mapa będzie obejmowała obszar województwa opolskiego i kraju ołomunieckiego z zaznaczonymi atrakcjami podzielonymi na kategorie. Po kliknięciu w daną lokalizację użytkownik uzyska więcej informacji na temat miejsca (atrakcji) – opis, historia, ciekawostki, ceny, multimedia (np. filmy promocyjne), szlaki i inne przydatne informacje dla turysty. Rozwiązanie to pozwoli turyście na zaplanowanie trasy zwiedzania, na podstawie udostępnionych informacji. Będzie on także mógł zaznaczyć miejsca, które chce odwiedzić. Z kolei wybierając którąś z tras, będzie mógł wydrukować gotowy miniprzewodnik.

Zakładka powinna umożliwiać:

- a. prezentację i przeglądanie tematyczne lub całościowe wprowadzonych zasobów, zasoby zostaną pogrupowane w odpowiednie warstwy, które użytkownik powinien móc mieć możliwość dowolnie włączać i wyłączać z widoku mapy, warstwy będą składać się z obiektów (POI) o określonym charakterze,
- b. dowolne skalowanie powiększenia mapy,
- c. przemieszczanie się po mapie za pomocą myszy lub klawiatury,
- d. wyszukiwanie grup obiektów wg określonego typu,
- e. drukowanie całej mapy lub interesujących użytkownika fragmentów,
- f. generowanie linku, który umieszczony na dowolnej stronie internetowej będzie przenosił do wybranego miejsca na mapie,
- g. generowanie miniprzewodnika z wprowadzonych treści dla zaznaczonych przez użytkownika POI,
- h. możliwość zaplanowania indywidualnej trasy przez użytkownika w oparciu o zaznaczone POI,
- i. wyświetlanie wprowadzonej legendy,
- j. zmianę języka interaktywnej mapy,
- k. pomiar odległości bezpośrednio pomiędzy POI, a także po wytyczonej trasie,
- l. pomiar powierzchni zaznaczonego obszaru,
- m. po najechaniu kursorem na obiekt (ikonę na mapie) pojawić się powinna jego nazwa w dymku, a po kliknięciu wizytówka z funkcją "pokaż więcej" umożliwiająca przejście bezpośrednio na mapie do okna prezentacyjnego danego obiektu,
- n. pobieranie współrzędnych GPS wybranego punktu,
- o. prezentację wizytówek na mapie dla każdego POI opisanego w bazie obiektów,
- p. rozwinięcie każdej wizytówki i prezentacji okna z danymi szczegółowymi,
- q. równoległe prezentowanie lokalizacji obiektów z kilku warstw tematycznych na mapie tj. np.: szlak turystyczny,
- r. zakładka powinna administratorowi tworzenie dowolnych relacji między poszczególnymi POI grupując je w szalki, wycieczki, trasy i tworzenie na ich podstawie nowych szlaków, wycieczek i tras do publikacji w odpowiednich warstwach.

Zamawiający przewiduje utworzenie następujących warstw:

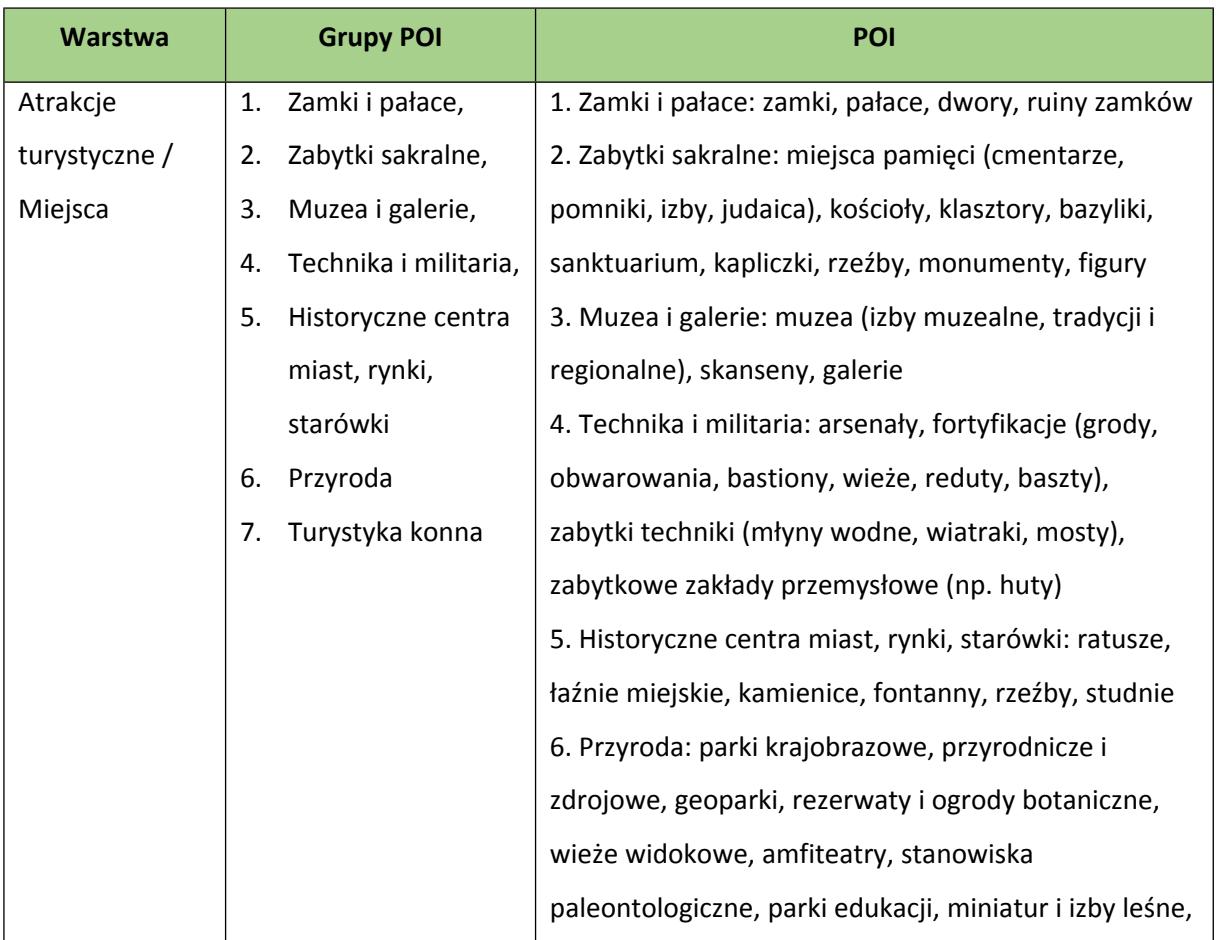

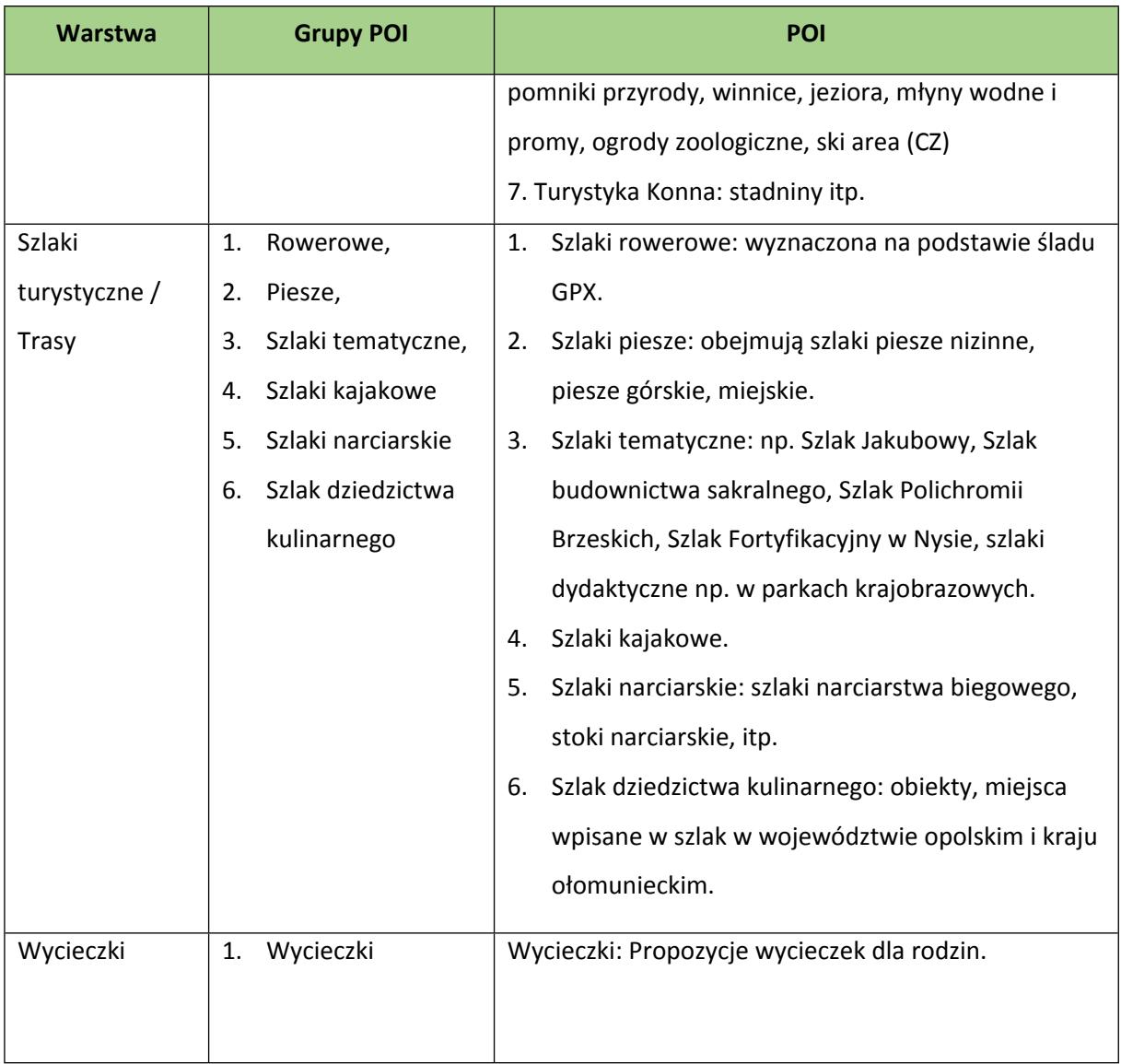

## <span id="page-22-0"></span>2.9. Zakładka informator/adresy.

Zadaniem informatora będzie gromadzenie informacji teleadresowych, dodatkowych informacji o obiektach, instytucjach, firmach przystankach autobusowych i innych lokalizacjach oraz ich prezentację na Interaktywnej Mapie. Założeniem jest łatwość wprowadzania i modyfikacji informacji oraz ich sprawnego wyszukiwania.

Zakładka powinna umożliwiać:

- a. budowanie struktury kategorii i podkategorii, w które grupowane są obiekty,
- b. zmianę kategorii obiektu,
- c. zarządzanie obiektami w Informatorze i na Interaktywnej Mapie,
- d. opisywanie obiektów (tekst, grafika, tabele, załączniki),
- e. lokalizowanie obiektów i zmianę ich pozycji,
- f. przenoszenie obiektów pomiędzy kategoriami,
- g. zarządzanie ikonami obiektów,
- h. lokalizowanie znalezionych obiektów na Interaktywnej Mapie,
- i. drukowanie zestawień obiektów,
- j. analizowanie statystyk oglądalności obiektów (nawet pojedynczego punktu),
- k. Redaktorzy będą mieli możliwość wprowadzania do Informatora nowych obiektów, które będą przez nich publikowane, lub obiekty publikowane są przez Administratora w zależności od przydzielonych uprawnień,
- l. system uprawnień będzie dawał możliwość nadawania Redaktorom uprawnień do poszczególnych kategorii i podkategorii, w które grupowane są obiekty,
- m. w panelu administracyjnym Redaktor będzie miał dostęp do wprowadzonych przez siebie obiektów,
- n. mechanizm zarządzania będzie umożliwiał budowę drzewiastej struktury kategorii i podkategorii, w które gromadzone będą obiekty. Budowa struktury odbywać się będzie w zaplanowanych językach. Przy tworzeniu struktury będzie istniała możliwość przygotowania domyślnych oznaczeń ikoną dla grupowanych obiektów,
- o. mechanizmy Informatora będą umożliwiały tworzenie, zmianę nazwy oraz usuwanie kategorii i podkategorii, w które będą grupowane opisywane obiekty,
- p. mechanizmy Informatora będą pozwalały lokalizować, zmieniać położenie, usuwać lokalizację obiektów dodanych do bazy na interaktywnej mapie,
- q. Informator będzie umożliwiał przenoszenie obiektów w ramach stworzonej struktury kategorii i podkategorii,
- r. lokalizacje obiektów powinny uwzględniać możliwość lokalizacji punktowych (ikony), liniowych (polilinie) oraz powierzchniowych (poligony). Linie oraz poligony będą posiadały możliwość zmiany ich grubości, koloru oraz stopnia przeźroczystości. W przypadku ikon – istnieć będzie biblioteka ikon, podzielona na kategorie tematyczne, umożliwiające oznaczanie punktowych lokalizacji obiektów,
- s. założeniem narzędzia jest umożliwienie prezentacji treści informacyjnych dla każdego obiektu, znajdującego się w bazie bezpośrednio na mapie oraz w spisie Informatora. Niewypełnione pole lub działy formularza nie będą publikowane na portalu.

Panel administracyjny powinien umożliwiać wprowadzanie i edycję danych obiektu POI w bazie obiektów wg następujących pól formularza:

- a. pełna nazwa obiektu,
- b. nazwa skrócona obiektu,
- c. słowa kluczowe,
- d. opis obiektu z edytorem,
- e. subkategoria w bazie obiektów,
- f. status obiektu (aktywny, nowy, archiwalny),
- g. adres/ulica,
- h. numer domu,
- i. kod pocztowy,
- j. miasto,
- k. telefon,
- l. faks,
- m. e-mail (wraz z hiperłączem),
- n. strona WWW (wraz z hiperłączem),
- o. opis skrócony obiektu,
- p. logo/zdjęcie,
- q. ikona,
- r. mapa lokalizująca obiekt, umożliwiająca prezentację na mapie, zapisująca współrzędne GPS.

Administrator musi mieć dostępną funkcję samodzielnego importu obiektów do bazy oraz importu obiektów zbiorczo po zmianie danych obiektów. Import i eksport obiektów powinien się odbywać poprzez plik .xls, który może być wielokrotnie uzupełniany i dołączany do bazy (importowany), bez ograniczeń ilościowych. Plik z bazą obiektów (.xls) powinien być czytelny i zawierać kolumny do wypełnienia danych o obiektach oraz instrukcję jak go uzupełniać. Struktura pliku powinna być całkowicie zgodna z bazą danych obiektów na stronie (zgodność pól w bazie i kolumn w pliku). Po wgraniu zmienionego pliku baza danych obiektów powinna zostać automatycznie zaktualizowana. Administrator powinien mieć możliwość przydzielania obiektów do kategorii i podkategorii już w pliku, bazując na strukturze mapy obiektów na stronie oraz mieć możliwość zaimportowania wszystkich obiektów do nowej kategorii, wskazywanej podczas importu pliku (aktualizowania bazy obiektów). Obiekty, dodane poprzez import do bazy mogą mieć status robocze lub od razu mogą być widoczne na stronie (opublikowane) – w zależności od wybranej opcji podczas importu. Plik po zmianach powinien być możliwy do wyeksportowania (do pliku .xls), zapisania na dysku komputera i dalszego uzupełniania. Eksport i import powinien być możliwy także na pustej bazie danych, żeby Zamawiający mógł za pomocą tych mechanizmów uzupełnić bazę obiektów na starcie strony.

#### <span id="page-25-0"></span>2.10. Newsletter.

Newsletter musi umożliwiać wysyłanie za pomocą poczty e-mail przygotowanych i profilowanych tematycznie informacji zawartych w Aktualnościach do zarejestrowanych Internautów.

Najważniejsze funkcje: możliwość zapisania się użytkownika do newslettera, aktywacji i potwierdzenia wiarygodności skrzynki e-mail, możliwość wypisania się z newslettera. Redaktor powinien posiadać w panelu administracyjnym możliwość korekty parametrów (kategorii newslettera i grupy) każdego z zapisanych Internautów. Administrator powinien móc dodawać i usuwać użytkowników w prosty sposób, widząc ich listę. Powinien móc wysłać wskazane bieżące informacje do wielu Internautów oraz stworzyć i wysłać informację nie publikowaną na portalu (np. informację o zmianie regulaminu). Administrator powinien móc grupować odbiorców newslettera. Widok wiadomości newslettera powinien zawierać graficzne nawiązanie do strony, z linkami do wysyłanych informacji. W każdym mailu z newsletterem musi być informacja o możliwości wypisania się. Administrator będzie mógł wskazywać, które z bieżących informacji mają być wysłane w newsletterze oraz wysłać w jednym newsletterze wiele bieżących informacji. W przypadku publikacji ważnych informacji newsletter będzie mógł być wygenerowany w każdej chwili przez Administratora systemu. Formularz rejestracyjny będzie zabezpieczony kodem Captcha. Szablony newslettera zostaną stworzone przez Wykonawcę zgodnie z wytycznymi Zamawiającego.

### <span id="page-25-1"></span>2.11. Generator kodów QR.

Generator kodów QR powinien umożliwiać automatyczne generowanie kodów QR i umieszczanie ich na stronach aktualności z zakodowanym adresem internetowym do informacji, podstronach z zakodowanym adresem do podstrony, wydarzeniach kalendarza z zakodowaną nazwą wydarzenia i czasem jej trwania, informatora z danymi kontaktowymi do obiektu.

Poza automatycznym generowaniem kodów QR i załączaniem ich w treści podstron, Redaktorzy powinni móc z dowolnych treści generować samodzielnie kod QR i po zapisaniu go w formie grafiki załączać dodatkowo w treściach lub drukować do dowolnego wykorzystywania.

Narzędzie do samodzielnego generowania kodu QR przez redaktora powinno pozwalać:

- a. zakodować dużą ilość tekstu. Jest to przydatne na przykład podczas oglądania obiektu turystycznego – po zeskanowaniu kodu pojawi się treść opisująca dany obiekt. Górne ograniczenie znaków to w przybliżeniu 3000 znaków w jednym kodzie QR (znaki diakrytyczne zajmują większą ilość miejsca niż znaki z alfabetu łacińskiego),
- b. zakodować dowolny adres internetowy odnośnik do strony www. W ten sposób można w łatwy sposób skierować użytkownika urządzania mobilnego na żądaną stronę internetową,
- c. zakodować zakładkę URL działa bardzo podobnie do Adresu URL z tą różnicą, że możliwe jest równoczesne przesłanie dodatkowego tytułu. Typowym wykorzystaniem tego typu kodu QR jest odnośnik do artykułu – aktualności, strony portalowej, wydarzenia, etc. Na ekranie telefonu lub tabletu pojawi się po zeskanowaniu kodu QR tytuł artykułu oraz link do pełnej jego treści,
- d. za pomocą kodu QR przesłać do urządzenia mobilnego numer telefonu. Dzięki temu użytkownik telefonu będzie mógł bezpośrednio zadzwonić na wskazany numer bez potrzeby przepisywania lub zapamiętywania go,
- e. wygenerować kod QR z wizytówką zawierającą znacznie więcej informacji kontaktowych niż sam numer telefonu. Dostępne pola to: "Imię i nazwisko" osoby kontaktowej lub nazwa instytucji, "Adres" firmowy, korespondencyjny lub zamieszkania, "Telefon" oraz "Adres e-mail". Zeskanowanie tak wygenerowanego kodu QR pozwala dodać osobę / instytucję do książki adresowej urządzenia mobilnego, zadzwonić na wskazany numer telefonu lub wysłać wiadomość pocztą elektroniczną,
- f. stworzyć kod QR umożliwiający zlokalizowanie punktu na mapie poprzez wskazanie jej współrzędnych geograficznych. Dodatkowo można podać poziom przybliżenia mapy. Dzięki temu użytkownik urządzenia mobilnego będzie mógł – mając wbudowany odbiornik GPS – wyznaczyć trasę do wskazanego miejsca lub wyświetlić mapę wraz z zaznaczoną lokalizacją,
- g. za pomocą kodu QR w łatwy sposób przekazać do urządzeń mobilnych dane potrzebne do połączenia z lokalną siecią WiFi. Podczas generowania takiego kodu QR redaktor określa podstawowe jej parametry – "Typ sieci WiFi", "Nazwa sieci WiFi" oraz "Hasło". Po zeskanowaniu tak przygotowanego kodu QR użytkownik będzie mógł w prosty sposób korzystać z lokalnej sieci WiFi,
- h. wygenerować kod QR który może także posłużyć za pośredni mechanizm w zgłoszeniach, rejestracjach lub innej formie komunikacji elektronicznej. Jedną z tych opcji jest

przesłanie do telefonu lub tabletu wszystkich informacji potrzebnych do wysłania wiadomości e-mail. Redaktor tworząc kod QR wpisuje adres poczty elektronicznej, tytuł wiadomości oraz jej sugerowaną treść a użytkownik po zeskanowaniu grafiki z kodem QR może tak skonstruowaną wiadomość wysłać ze swojego urządzenia,

## <span id="page-27-0"></span>2.12. Pasek informacyjny.

W założeniu Zamawiającego na stronie głównej powinien być pasek informacyjny z płynnie przesuwającym się tekstem. Powinna być również możliwość wyróżniania ważnych informacji w przewijanym pasku na stronie głównej i linkowania do nich artykułów oraz samodzielnego wprowadzania bieżących informacji w panelu zarządzania. Wymagane funkcje:

- a. opcja "wyłączenia",
- b. możliwość zmiany koloru informacji (czcionka/tło),
- c. możliwość linkowania informacji do treści na stronie,
- d. możliwość włączania automatycznego generowania treści z tytułów bieżących aktualności wraz z ustaleniem ilości najnowszych aktualności wyświetlanych w pasku informacyjnym,
- e. możliwość wyboru ikony rozdzielającej informacje w pasku informacyjnym,
- f. możliwość wyboru tempa przesuwania tekstu,
- g. możliwość określenia czy pasek będzie wyświetlany statycznie pod nagłówkiem strony czy też będzie umieszczony zawsze u dołu okna przeglądarki.

## <span id="page-27-1"></span>2.13. Automatyczny tłumacz.

Moduł powinien umożliwiać przetłumaczenie całej treści strony na dowolny z 52 języków obcych za pomocą silników translacyjnych Google. W wyznaczonym przez Zamawiającego miejscu na stronie powinno zostać umieszczone pole z rozwijaną listą języków i informacją, że tłumaczenie odbywa się za pomocą rozwiązań Google. Po rozwinięciu listy i wybraniu języka, na który strona ma zostać przetłumaczona zostanie uruchomiony translator. Najpopularniejsze języki, które zostaną ustalone z Wykonawcą będą możliwe do wyboru za pomocą flag reprezentujących dany język. Po wybraniu flagi zostanie automatycznie uruchomiony translator.

## <span id="page-28-0"></span>2.14. Responsywność.

Portal musi być wykonany w technologii RWD (Responsive Web Design - strona responsywna). Portal musi automatycznie dostosowywać się do rozmiaru okna urządzenia, na którym będzie wyświetlany np. przeglądarki, smartfonów czy tabletów. Portal w wersji na urządzenia mobilne musi być prawidłowo obsługiwany (tzn. musi prawidłowo wyświetlać stronę zgodnie z zaprojektowanym pierwotnym wzorem strony oraz działać zgodnie z pierwotnym założeniem strony) przez przeglądarki: Safari, Chrome, Mozilla Firefox w ich najnowszych wersjach na moment odbioru strony www.

## <span id="page-28-1"></span>2.15. Wymiana danych z portalami społecznościowymi.

Treści informacji z menu oraz z bieżących wiadomości powinny posiadać widoczne dla użytkownika ikony portali społecznościowych (FaceBook, Tweeter, Instagram), które umożliwiać będą użytkownikowi automatyczne umieszczanie treści w swoim profilu. Dodatkowo system Banerowy umożliwiać powinien umieszczenie w zaplanowanych polach banerowych boksów z portali społecznościowych np. "Lubię to!" z portalu FaceBook lub filmów z YouTube.

## <span id="page-29-0"></span>3. Stworzenie aplikacji mobilnej.

Celem stworzenia aplikacji mobilnej jest umożliwienie użytkownikom skorzystania z interaktywnej mapy obejmującej obszar województwa opolskiego i kraju ołomunieckiego z zaznaczonymi atrakcjami podzielonymi na kategorie. Po kliknięciu w daną lokalizację użytkownik uzyska więcej informacji na temat miejsca (atrakcji) – opis, historia, ciekawostki, ceny, multimedia (np. filmy promocyjne), szlaki i inne przydatne informacje dla turysty. Rozwiązanie to pozwoli turyście na zaplanowanie trasy zwiedzania, na podstawie udostępnionych informacji. Będzie on także mógł zaznaczyć miejsca, które chce odwiedzić. Z kolei wybierając którąś z tras, będzie mógł skorzystać z niej w trybie offline lub online na swoim smartfonie i rozpocząć aktywność turystyczną według własnych preferencji.

- 1. Aplikacja mobilna powinna odwzorować działanie portalu turystycznego w zakresie części publicznej mapy interaktywnej opisanej w rozdziale 2.8 niniejszego opracowania.
- 2. Aplikacja mobilna powinna wykorzystywać bazę danych oraz powiązaną z nią część systemu zarządzania treścią zmodernizowanego portalu turystycznego wykorzystującego serwer danych przestrzennych GIS z wbudowaną możliwością publikacji oraz publikacją mapy i informacji turystycznej w Internecie.
- 3. Aplikacja musi wykorzystywać dane i podkłady mapowe udostępnione przez serwer danych przestrzennych GIS oraz posiadać możliwość wyświetlania podkładów mapowych.
- 4. Aplikacja mobilna powinna być spójna z interfejsem graficznym zaakceptowanym przez Zamawiającego w trakcie przygotowania zmodernizowanego portalu turystycznego, tj. aplikacja mobilna powinna posiadać jedną, wspólną kolorystykę, podobne operacje muszą być realizowane w ten sam sposób, a informacje zwrotne muszą być prezentowane w ten sam sposób.
- 5. Aplikacja mobilna musi działać poprawnie w trybie online i offline. Aplikacja mobilna powinna pobierać dane z serwera i przechowywać je przez okres miesiąca do przodu, miesiąca do tyłu zapewniając użytkownikowi szybki do nich dostęp przy powtórnym dostępie, również w trybie offline. Przy czym dzień pobrania danych jest punktem odniesienia do liczenia czasu dostępności danych.
- 6. Aplikacja mobilna musi działać na urządzeniach mobilnych z systemami operacyjnymi: Android (w wersji od 7.0.x do najnowszej dostępnej w dniu składania ofert), iOS (w wersji od 9.0.x do najnowszej dostępnej w dniu składania ofert).
- 7. Aplikacja mobilna musi uwzględniać orientację pionową oraz poziomą.
- 8. Aplikacja mobilna musi wykorzystywać technologię GPS w celu lokalizacji.
- 9. Aplikacja mobilna musi wykorzystywać nawigację do prowadzenia do poszczególnych POI.
- 10. Aplikacja mobilna powinna umożliwiać szybkie wyświetlenie poszczególnych warstw tematycznych POI w zakresie wskazanym w rozdziale 2.8 niniejszego opracowania, tj. Atrakcje turystyczne / Miejsca; Szlaki turystyczne / Trasy; Wycieczki.
- 11. Aplikacja mobilna powinna umożliwić zaplanowanie indywidualnej wycieczki w oparciu o wskazane przez użytkownika POI i dobraną automatycznie przez aplikację mobilną trasę.
- 12. Aplikacja mobilna musi dawać możliwość zapisywania trasy.
- 13. Aplikacja mobilna musi posiadać narzędzia nawigacji w oknie mapy.
- 14. Aplikacja mobilna musi posiadać narzędzia do pomiaru długości i powierzchni na mapie.
- 15. Aplikacja mobilna musi pozwalać na wykorzystanie sygnału GPS dla określenia bieżącej lokalizacji użytkownika, zbliżenia do aktualnej lokalizacji, dynamiczne przesuwanie mapy na podstawie zmieniającej się lokalizacji.
- 16. Aplikacja mobilna powinna umożliwiać podgląd danych każdego wskazanego przez użytkownika na mapie POI w zakresie danych zawartych w bazie danych.
- 17. Aplikacja mobilna powinna prezentować miejsca w pobliżu z uwzględnieniem wymagań:
	- a. aplikacja powinna sprawdzić aktualną lokalizację użytkownika wykorzystując do tego moduł GPS znajdujący się w urządzeniu,
	- b. aplikacja powinna znaleźć miejsca znajdujące się w okolicy,
	- c. promień szukania powinien być możliwy do ustalenia przez użytkownika (maksymalnie do 30 km),
	- d. znalezione miejsca powinny zostać zaprezentowane w formie POI na mapie,
	- e. użytkownik powinien mieć możliwość zmiany promienia szukania (podając wielkość wyrażoną w kilometrach),
	- f. zmiana promienia szukania wyników powinna być zapisywana w pamięci aplikacji i przy kolejnym szukaniu domyślnie powinny być ustawiane wcześniej użyte wartości,
	- g. na mapie powinna być zaznaczona aktualna lokalizacja użytkownika oraz markery znalezionych miejsc, których kliknięcie spowoduje wyświetlenie ekranu z pełnymi informacjami o danym miejscu,
	- h. wyświetlenie pełnych informacji o miejscu powinno przedstawić użytkownikowi dane POI, np. nazwę miejsca, odległość od aktualnej lokalizacji, pełny opis, informacje o godzinach otwarcia, zakupie biletów,
	- i. jeśli POI jest częścią szlaku lub wielu szlaków, powinny one zostać wyświetlone z możliwością przejścia do ekranu z prezentacją całego szlaku.
- 18. Aplikacja mobilna powinna wyświetlać dodatkowe dane dotyczące wydarzeń wprowadzonych w zmodernizowanym portalu turystycznym w formie kalendarza. Wybór przez użytkownika opcji

kalendarza wydarzeń powinno spowodować wyświetlenie wydarzeń odbywających się danego dnia. Użytkownik powinien mieć możliwość wyboru dnia przyszłego, a aplikacja powinna wyświetlić wydarzenia z tego dnia.

- 19. Aplikacja mobilna powinna być zintegrowana z następującymi serwisami: Facebook, Twitter, Google+. Każdy POI prezentowany w aplikacji powinien udostępniać menu z zestawem opcji do polubienia lub udostępnienia go. Ponadto aplikacja powinna umożliwiać rejestrację i logowanie za pomocą portalu Facebook, a tym samym powiązanie konta w systemie z kontem w tym serwisie.
- 20. Aplikacja mobilna powinna zostać wyposażona w grę typu puzzle. Użytkownik powinien mieć możliwość wyboru zdjęcia z dostępnych zdjęć POI, wybrać konkretną liczbę puzzli, na którą zostanie podzielone zdjęcie (maksymalnie 24), a następnie układać odpowiednio puzzle w polu do tego przeznaczonym przesuwając puzzle do pasujących konturów puzzli w polu na ekranie telefonu.
- 21. Dostarczona aplikacja mobilna musi pozwolić na bezpłatną dystrybucję aplikacji za pośrednictwem publicznych kanałów dystrybucji platform Android, iOS.
- 22. Wykonawca wykona rejestrację aplikacji w publicznych kanałach dystrybucji platform Android, iOS.

## <span id="page-32-0"></span>4. Słownik pojęć i skrótów.

- 1. Architektura systemu informatycznego opis składników systemu informatycznego, powiązań i relacji pomiędzy tymi składnikami.
- 2. Awaria krytycznie wadliwa praca systemu informatycznego lub jego części, niezgodna z dokumentacją lub warunkami Umowy, polegająca na zatrzymaniu lub zakłóceniu pracy systemu lub jego części w takim zakresie, że nie istnieje możliwość realizacji przez Zamawiającego istotnych dla jego organizacji procesów (na przykład: niedostępne są usługi dla mieszkańców będące celem zamówienia, czy też niemożliwe jest terminowe wypełnienia przez Zamawiającego obowiązków wynikających z przepisów wewnętrznych lub zewnętrznych) lub też nieprawidłowość pracy części Systemu w takim zakresie, że kontynuowanie jego działania doprowadziłoby do utraty danych lub naruszenia ich spójności, w przypadku Awarii nie jest możliwe prawidłowe użytkowanie Systemu z powodu w szczególności uszkodzenia lub utraty spójności danych, struktur danych lub błędnego funkcjonowania platformy systemowosprzętowej.
- 3. Autentyczność właściwość polegającą na tym, że pochodzenie lub zawartość danych opisujących obiekt są takie, jak deklarowane.
- 4. Back-office środowisko informatyczne pełniące funkcje wspomagające podstawową działalność lub procesy pomocnicze (komplementarne w stosunku do front office).
- 5. Baza danych zbiór danych lub jakichkolwiek innych materiałów i elementów zgromadzonych według określonej systematyki lub metody, indywidualnie dostępnych w jakikolwiek sposób, w tym środkami elektronicznymi, wymagający istotnego, co do jakości lub ilości, nakładu inwestycyjnego w celu sporządzenia, weryfikacji lub prezentacji jego zawartości.
- 6. Błąd wadliwa praca systemu lub jego części, niezgodna z Dokumentacją lub warunkami Umowy, polegająca na zakłóceniu pracy Systemu lub jego części innym niż Awaria.
- 7. Dane wartości logiczne, liczbowe, tekstowe, jakościowe lub ich zbiory, które można rozpatrywać w powiązaniu z określonymi zasobami lub w oderwaniu od jakichkolwiek zasobów, podlegające przetwarzaniu w toku określonych procedur.
- 8. Dane referencyjne dane opisujące cechę informacyjną obiektu pierwotnie wprowadzone do rejestru publicznego w wyniku określonego zdarzenia, z domniemania opatrzone atrybutem autentyczności.
- 9. Dni robocze wszystkie dni z pominięciem sobót, niedziel i świąt ustawowo wolnych od pracy.
- 10. DAP dokumentacja analizy przedwdrożeniowej.
- 11. Dokumentacja wszelka dokumentacja dotycząca systemu informatycznego lub jakichkolwiek innych prac Wykonawcy, która jest dostarczana przez Wykonawcę Zamawiającemu w ramach realizacji Umowy.
- 12. GML język znaczników geograficznych, oparty na formacie XML, o którym mowa w przepisach wydanych na podstawie art. 18 pkt 1 ustawy z dnia 17 lutego 2005 r. o informatyzacji działalności podmiotów realizujących zadania publiczne, przeznaczony do zapisu danych przestrzennych w celu ich wymiany między systemami informatycznymi.
- 13. Infrastruktura Zamawiającego infrastruktura informatyczna (w tym sprzęt i oprogramowanie) użytkowana przez Zamawiającego niebędąca przedmiotem Zamówienia, przeznaczona przez Zamawiającego do wykorzystania na cele wdrożenia i eksploatacji Systemu (na przykład: stacje robocze, infrastruktura sieciowa).
- 14. Integralność właściwość polegającą na tym, że zasób systemu informatycznego nie został zmodyfikowany w sposób nieuprawniony.
- 15. Interoperacyjność zdolność różnych podmiotów oraz używanych przez nie systemów informatycznych i rejestrów publicznych do współdziałania na rzecz osiągnięcia wzajemnie korzystnych i uzgodnionych celów, z uwzględnieniem współdzielenia informacji i wiedzy przez wspierane przez nie procesy biznesowe realizowane za pomocą wymiany danych za pośrednictwem wykorzystywanych przez te podmioty systemów informatycznych.
- 16. Informacja dane, które dostarczają opisu właściwości lub stanu wybranych obiektów lub opisują relacje pomiędzy obiektami lub wartościują poszczególne obiekty lub opisują stan układu obiektów należących do pewnego zbioru w odniesieniu do innego układu.
- 17. Kod QR alfanumeryczny, dwuwymiarowy, matrycowy, kwadratowy kod graficzny.
- 18. KRI Krajowe Ramy Interoperacyjności zestaw wymagań semantycznych, organizacyjnych oraz technologicznych dotyczących interoperacyjności systemów teleinformatycznych i rejestrów publicznych, określonych w Obwieszczeniu Prezesa Rady Ministrów z dnia 9 listopada 2017 r. w sprawie ogłoszenia jednolitego tekstu rozporządzenia Rady Ministrów w sprawie Krajowych Ram Interoperacyjności, minimalnych wymagań dla rejestrów publicznych i wymiany informacji w postaci elektronicznej oraz minimalnych wymagań dla systemów teleinformatycznych (Dz.U.[2017](NULL) r. poz. 2247).
- 19. Model usługowy model architektury, w którym dla użytkowników zdefiniowano stanowiące odrębną całość funkcje systemu informatycznego (usługi sieciowe) oraz opisano sposób korzystania z tych funkcji, inaczej system zorientowany na usługi (Service Oriented Architecture – SOA).
- 20. Modernizacja udoskonalenie, rozbudowa funkcjonującego w JST systemu informatycznego, modułu lub aplikacji.
- 21. Moduł wyodrębniona część systemu informatycznego, o określonych funkcjonalnościach.
- 22. POI point of interest, interesujące miejsca opisane przez metadane znajdujące odzwierciedlenie w bazie danych.
- 23. Projekt projekt pn. "Mobilny przewodnik po województwie opolskim oraz kraju ołomunieckim (E-Turysta)" współfinansowanego przez Unię Europejską ze środków Europejskiego Funduszu Rozwoju Regionalnego, środków budżetu państwa oraz środków budżetu województwa opolskiego w ramach Programu INTERREG V-A Republika Czeska - Polska. Projekt jest realizowany przez Województwo Opolskie, w partnerstwie z Krajem Ołomunieckim, Jeseníky - Sdružení cestovního ruchu oraz Střední Morava - Sdružení cestovního ruchu.
- 24. Rejestr uporządkowany, wyposażony w system identyfikatorów wykaz zasobów wraz z atrybutami.
- 25. SOPZ Szczegółowy Opis Przedmiotu Zamówienia, niniejszy załącznik.
- 26. Środki komunikacji elektronicznej środki komunikacji elektronicznej w rozumieniu art. 2 pkt 5 ustawy z dnia 18 lipca 2002 r. o świadczeniu usług drogą elektroniczną (Dz.U.2019 poz. 123).
- 27. Siła Wyższa zdarzenia, którym Strony nie mogą zapobiec ani których nie mogą uniknąć, pomimo zachowania należytej staranności, w szczególności takie jak katastrofy naturalne, działania wojenne, ataki terrorystyczne, strajki, rozruchy lub inne podobne zdarzenia, które traktowane są na gruncie prawa polskiego lub polskich zwyczajów handlowych jako Siła Wyższa, na które Strony nie mają wpływu.
- 28. System informatyczny, System spójna całość oprogramowania wraz z niezbędną do jego poprawnego działania infrastrukturą sprzętową – dostarczonego, zmodyfikowanego,

rozbudowanego i wytworzonego w ramach Umowy, wraz z nośnikami, dokumentacją techniczną, dokumentacją użytkowników i administratora tego oprogramowania, umożliwiająca osiągnięcie określonego rezultatu.

- 29. Utwory wszystkie utwory w rozumieniu Ustawy z dnia 4 lutego 1994 r. o prawie autorskim i prawach pokrewnych dostarczane lub wytwarzane w ramach realizacji przedmiotu Umowy.
- 30. Wada wadliwa praca Systemu lub jego części polegające na nienależytym działaniu jego części, nieograniczająca działania Systemu, nie mająca istotnego wpływu na zastosowanie Systemu.
- 31. Wdrożenie całokształt prac wykonanych przez Wykonawcę w celu umożliwienia samodzielnej eksploatacji Systemu przez pracowników Zamawiającego.
- 32. Zasoby obiekty, którymi są przedmioty materialne (rzeczy) i niematerialne (wartości, prawa, dane i informacje) oraz zbiory tych obiektów, stanowiące przedmiot wymiany, przetwarzania lub zarządzania.
- 33. Zasoby informacyjne obiekty, którymi są dane i informacje oraz zbiory tych obiektów, gromadzone jako rejestry, ewidencje, dokumenty oraz zbiory dokumentów.
- 34. XML Format XML (Extensible Markup Language) jest to obecnie powszechnie uznany standard publiczny, umożliwiający wymianę danych między różnymi systemami, standard zgodny z KRI.

## <span id="page-35-0"></span>5. Załącznik nr 1 do SOPZ - opis API

{

```
 "openapi": "3.1.0",
  "info": {
    "title": "eturysta",
     "version": "1.0",
     "summary": "API ok-tourism.cz for e-turysta.pl",
     "contact": {
       "name": "WINTERNET s.r.o.",
      "email": "info@winternet.cz",
       "url": "https://www.winternet.cz"
    },
     "description": "API methods for E-turysta.pl on-line usage"
  },
  "paths": {
     "/objecttypes": {
       "get": {
         "summary": "Get all Object types",
         "tags": [],
         "responses": {
           "200": {
             "description": "OK",
             "content": {
                "application/json": {
                  "schema": {
                    "$ref": "#/components/schemas/ObjectType"
 },
                 "examples": {
                    "Get all object types": {
                      "value": {
                        "id": 1,
                        "label": "Point of interest",
                        "getObjectMethod": "Poi"
 }
 }
 }
 }
 }
           }
         },
         "operationId": "get-objecttypes",
         "description": "Retrieve the list of all object types"
      }
    },
     "/objects": {
       "parameters": [],
       "get": {
         "summary": "Get list of all objects",
         "tags": [],
         "responses": {
```

```
 "200": {
           "description": "OK",
           "content": {
             "application/json": {
               "schema": {
                 "type": "array",
                 "items": {
                   "$ref": "#/components/schemas/Object"
 }
 },
               "examples": {
                 "example-1": {
                   "value": [
 {
                      "id": 1444,
                     "name": "Hanácké stezky",
                      "ObjectTypeId": 1,
                     "lastModification": "2021-10-05 13:52:00"
 },
 {
                      "id": 2,
                     "name": "Events",
                     "ObjectTypeId": 2,
                     "lastModification": "2021-10-05 13:52:00"
 }
 ]
 }
 }
 }
 }
         }
       },
       "operationId": "get-objects",
       "description": "Retrieve the list of all available objects."
      }
    },
    "/poitypes": {
      "parameters": [],
      "get": {
        "summary": "Get all POI types",
       "tags": [],
        "responses": {
         "200": {
           "description": "OK",
           "content": {
             "application/json": {
               "schema": {
                 "type": "array",
                 "items": {
                   "$ref": "#/components/schemas/PoiType"
 }
               },
```

```
 "examples": {
                     "Get all Poi types": {
                       "value": [
\{ "id": 8,
                          "NameCZ": "naučná stezka",
                           "NameEN": "nature trail",
                           "NamePL": "szlak edukacyjny"
 }
de la construcción de la propiación de la propiación de la propiación de la propiación de la propiación de la
 }
 }
 }
 }
           }
         },
         "operationId": "get-poi-types",
         "description": "Retrieve the information of various POI types.",
         "parameters": []
       }
     },
     "/poi/{poiId}": {
       "parameters": [
         {
           "schema": {
              "type": "integer"
           },
           "name": "poiId",
           "in": "path",
           "required": true,
           "description": "Id of asked Poi"
         }
       ],
       "get": {
         "summary": "Get POI by ID",
         "tags": [],
         "operationId": "get-poi",
         "responses": {
           "200": {
              "description": "OK",
              "content": {
                "application/json": {
                  "schema": {
                     "$ref": "#/components/schemas/Poi"
 },
                  "examples": {
                     "Get POI": {
                       "value": {
                         "id": 1444,
                         "nameCZ": "Hanácké stezky",
                         "nameEN": "",
                         "namePL": "",
```

```
 "poiTypeIds": [
                         1110,
                        1138
 ],
                       "importance": "string",
                       "location": "string",
                       "place": "string",
                       "gpsLat": 0,
                       "gpsLong": 0,
                       "address": "string",
                       "descriptionCZ": "string",
                       "descriptionEN": "string",
                       "descriptionPL": "string",
                       "openingHoursCZ": "string",
                       "openingHoursEN": "string",
                       "openingHoursPL": "string",
                       "admissionCZ": "string",
                       "admissionEN": "string",
                       "admissionPL": "string"
 }
 }
 }
 }
 }
          }
        },
        "description": "Get the POI of the given ID value."
      }
    },
    "/eventtypes": {
      "get": {
        "summary": "Get all Event types",
        "tags": [],
        "responses": {
          "200": {
            "description": "OK",
             "content": {
               "application/json": {
                 "schema": {
                   "type": "array",
                  "items": {
                     "$ref": "#/components/schemas/EventType"
 }
                },
                 "examples": {
                  "Get all Event Types": {
                     "value": [
 {
                         "id": 83,
                        "nameCZ": "divadlo",
                        "nameEN": "theatre",
                        "namePL": "teatr"
```

```
 }
 ]
 }
 }
 }
 }
          }
        },
        "operationId": "get-eventtypes",
        "description": "Retrieve the information of various event types."
      },
      "parameters": []
    },
    "/eventregionalimportancetypes": {
      "get": {
        "summary": "Get all Event regional importance types",
        "tags": [],
        "responses": {
          "200": {
            "description": "OK",
            "content": {
              "application/json": {
                "schema": {
                  "type": "array",
                  "items": {
                    "$ref": "#/components/schemas/EventRegionalImportanceType"
 }
 }
 }
 }
          }
        },
        "operationId": "get-eventregionalimportancetypes",
        "description": "Retrieve the information of various event regional importance types."
      }
    },
    "/event/{eventId}": {
      "parameters": [
        {
          "schema": {
            "type": "integer"
          },
          "name": "eventId",
          "in": "path",
          "required": true,
          "description": "If of asked Event"
        }
      ],
      "get": {
        "summary": "Get Event by ID",
        "tags": [],
        "responses": {
```

```
 "200": {
              "description": "OK",
              "content": {
                "application/json": {
                  "schema": {
                    "$ref": "#/components/schemas/Event"
 },
                  "examples": {
                    "Get Event example": {
                      "value": {
                        "id": 210279,
                        "name": "Emma a Barbora Srncovy – Cesta ke štěstí",
                         "eventType": 87,
                         "eventRegionalImportanceType": 0,
                         "dateFrom": "2012-09-16",
                         "dateTo": "2021-11-07",
                         "place": "Muzea a galerie v Hranicích",
                         "gpsLat": 49.547085,
                         "gpsLong": 17.734451,
                         "teaser": "<h3>Výstava vás zavede do světa fantazie, klidu, úsměvů a
```

```
barev.</h3>",
```
 "description": "<p>Do světa fantazie, klidu, úsměvů a barev můžete vstoupit na výstavě dvou žen – výtvarnice Emmy Srncové a její dcery, herečky a malířky Barbory Srncové. K vidění budou převážně litografie, ale i několik olejomaleb.</p> <p>Vernisáž výstavy se uskuteční za přítomnosti herečky Barbory Srncové <strong>ve čtvrtek 16. září v 17:00 hodin</strong> za příznivé epidemické situace a v souladu s nařízením vlády.</p>",

```
 "admission": "<p>zdarma</p>",
 "photos": [
   "https://www.ok-tourism.cz/data/images/fotografie/3a/emma-a-barbora-
```

```
vystava1.png"
```

```
 ]
 }
 }
 }
 }
 }
 }
       },
       "operationId": "get-event-eventId",
       "description": "Get the Event of the given ID value."
     }
    },
    "/routetypes": {
      "get": {
       "summary": "Get all Route types",
       "tags": [],
       "responses": {
         "200": {
           "description": "OK",
           "content": {
            "application/json": {
              "schema": {
```

```
 "type": "array",
                   "items": {
                     "$ref": "#/components/schemas/RouteType"
 }
 },
                 "examples": {
                   "Get Route Types example": {
                     "value": [
 {
                         "id": 1,
                        "nameCZ": "cyklo",
                        "nameEN": "bike route",
                         "namePL": "trasa rowerowa"
 }
de la construcción de la propiación de la propiación de la propiación de la propiación de la propiación de la
 }
 }
 }
 }
          }
        },
        "operationId": "get-routetypes",
         "description": "Retrieve the information of various route types."
      }
    },
    "/routeseasontypes": {
      "get": {
         "summary": "Get all Route season types",
         "tags": [],
        "responses": {
          "200": {
             "description": "OK",
             "content": {
               "application/json": {
                 "schema": {
                   "type": "array",
                   "items": {
                     "$ref": "#/components/schemas/RouteSeasonType"
 }
 }
 }
 }
          }
        },
        "operationId": "get-routeseasontypes",
        "description": "Retrieve the information of various route season types."
      }
    },
    "/routedifficultytypes": {
      "get": {
        "summary": "Get all Route difficulty types",
        "tags": [],
```

```
 "responses": {
           "200": {
             "description": "OK",
             "content": {
                "application/json": {
                  "schema": {
                    "type": "array",
                    "items": {
                      "$ref": "#/components/schemas/RouteDifficultyType"
 }
 }
 }
 }
           }
         },
         "operationId": "get-routedifficultytypes",
         "description": "Retrieve the information of various route difficulty types."
       }
     },
     "/route/{routeId}": {
       "parameters": [
         {
           "schema": {
             "type": "integer"
           },
           "name": "routeId",
           "in": "path",
           "required": true
         }
       ],
       "get": {
         "summary": "Get Route by ID",
         "tags": [],
         "responses": {
           "200": {
             "description": "OK",
             "content": {
                "application/json": {
                  "schema": {
                    "$ref": "#/components/schemas/Route"
 },
                  "examples": {
                    "Get Route example": {
                      "value": {
                        "id": 2,
                        "name": "Údolím Moravské brány",
                        "routeTypeId": 1,
                        "routediffultyId": 1,
                        "routeseasonId": 2,
                        "lengthKm": 41,
                        "location": "Olomouc",
```
 "teaser": "Fyzicky náročnější trasa se zpočátku drží Jantarové stezky. Ve Velké Bystřici ale vede dál do Hluboček a Hrubé Vody, kde se terén začíná zvedat. ..",

 "description": "<p>Fyzicky náročnější trasa se zpočátku drží Jantarové stezky. Z Velké Bystřice ale vede dál do Hluboček a Hrubé Vody, kde se terén začíná zvedat. Trasa vede kolem Přírodního parku Údolí Bystřice a Vojenského výcvikového prostoru Libavá.</p>",

```
 "gpsPoints": [
[[] [[] [[] [[] [[] [[] [[] [[] [[] [[] [[] [[] [[] [[] [[] [[] [[] [[] [[] [[] [[] [[] [[] [[] [[] [[] [[] [[] [[] [[] [[] [[] [[] [[] [[] [[
                                  49.593421,
                                 17.250891
\mathbf{I}, \mathbf{I}, \mathbf{I}, \mathbf{I}, \mathbf{I}, \mathbf{I}, \mathbf{I}, \mathbf{I}, \mathbf{I}, \mathbf{I}, \mathbf{I}, \mathbf{I}, \mathbf{I}, \mathbf{I}, \mathbf{I}, \mathbf{I}, \mathbf{I}, \mathbf{I}, \mathbf{I}, \mathbf{I}, \mathbf{I}, \mathbf{I}, \left[ \right] 49.593186,
                                 17.251009
 ]
 ],
                             "photos": [
                                "https://www.ok-
tourism.cz/data/images/fotografie/e4/adsc_7670.700x450.exact.q100.jpg"
 ],
                             "documents": [
 ""
 ]
 }
 }
 }
 }
 }
 }
           },
           "operationId": "get-route-routeId",
           "description": "Get the Route by ID value."
        }
      },
      "/triptypes": {
         "get": {
           "summary": "GET all Trip types",
           "tags": [],
           "responses": {
              "200": {
                "description": "OK",
                "content": {
                   "application/json": {
                     "schema": {
                        "type": "array",
                        "items": {
                           "$ref": "#/components/schemas/TripType"
 }
 },
                     "examples": {
                        "Get Trip Types example": {
                           "value": [
\{
```

```
 "id": 0,
                       "nameCZ": "string",
                       "nameEN": "string",
                        "namePL": "string"
 }
 ]
 }
 }
 }
            }
          }
        },
        "operationId": "get-triptypes",
        "description": "Retrieve the information of various trip types."
      }
    },
    "/trip/{tripId}": {
      "parameters": [
        {
          "schema": {
            "type": "string"
          },
          "name": "tripId",
          "in": "path",
          "required": true
        }
      ],
      "get": {
        "summary": "Get Trip by ID",
        "tags": [],
        "responses": {
          "200": {
            "description": "OK",
             "content": {
               "application/json": {
                "schema": {
                  "$ref": "#/components/schemas/Trip"
 }
 }
 }
          }
        },
        "operationId": "get-trip-tripId",
        "description": "Get the Trip by ID value."
      }
    }
  },
  "components": {
    "schemas": {
      "Object": {
        "title": "Object",
        "type": "object",
```

```
 "description": "Get list of all objects",
          "examples": [
            {
               "id": 1,
               "name": "POI",
               "ObjectTypeId": 1,
               "lastModification": "2021-10-05 13:52:00"
            }
          ],
          "properties": {
            "id": {
               "type": "number"
            },
            "name": {
               "type": "string"
            },
            "ObjectTypeId": {
               "type": "integer"
            },
            "lastModification": {
               "type": "string",
               "format": "date-time",
               "example": "2021-10-05 13:52:00"
            }
          }
       },
       "ObjectType": {
          "title": "ObjectTypes",
          "type": "object",
          "description": "List of available object types",
          "examples": [
            {
               "id": 1,
               "label": "Point of interest",
               "getObjectMethod": "Poi"
            }
          ],
          "properties": {
            "id": {
               "type": "number"
            },
            "label": {
               "type": "string"
            },
            "getObjectMethod": {
               "type": "string"
 }
          }
       },
       "Poi": {
          "title": "Poi",
          "type": "object",
```

```
 "description": "Point of interest",
          "examples": [
\{ "id": 1444,
              "name": "Hanácké stezky",
              "poiTypeIds": [
                1110
              ],
              "importance": "A",
              "location": "Olomouc",
              "place": "Olomouc",
              "gpsLat": 49.466786,
              "gpsLong": 17.049834,
              "address": "Wurmova 9 771 00 Olomouc",
              "shortDescription": "<p>Pokud jste milovníci terénní cyklistiky, jistě oceníte síť trailů
\"Hanácké stezky\", kterou najdete kousek od Plumlovské přehrady. Traily jsou vhodné pro
začátečníky i pokročilé cyklisty.</p>",
              "longDescription": "",
              "openingHours": "",
              "admission": "",
              "photos": [
                "https://www.ok-
tourism.cz/data/images/fotografie/4a/gh010267_1627149711834.jpg"
              ],
              "documents": [
 ""
 ]
 }
         ],
          "properties": {
            "id": {
              "type": "integer"
            },
            "name": {
              "type": "string"
            },
            "poiTypeIds": {
              "type": "array",
              "items": {
                "type": "integer"
 }
            },
            "importance": {
              "type": "string"
            },
            "location": {
              "type": "string"
            },
            "place": {
              "type": "string"
            },
            "gpsLat": {
```

```
 "type": "number",
              "format": "float"
            },
            "gpsLong": {
              "type": "number",
              "format": "float"
            },
            "address": {
              "type": "string"
            },
            "shortDescription": {
              "type": "string"
            },
            "longDescription": {
              "type": "string"
            },
            "openingHours": {
              "type": "string"
            },
            "admission": {
              "type": "string"
            },
            "photos": {
              "type": "array",
              "items": {
                "type": "string"
 }
            },
            "documents": {
              "type": "array",
              "items": {
                "type": "string"
 }
 }
         }
       },
       "PoiType": {
         "title": "PoiType",
          "type": "object",
         "description": "Type of Point of Interest",
          "examples": [
\{ "id": 8,
              "NameCZ": "naučná stezka",
              "NameEN": "nature trail",
              "NamePL": "szlak edukacyjny"
           }
         ],
          "properties": {
            "id": {
              "type": "integer",
              "description": "Unique identifier of PoiType."
```

```
 },
            "NameCZ": {
              "type": "string",
              "description": "Name of POI type in Czech"
            },
            "NameEN": {
              "type": "string",
              "description": "Name of POI type in English"
            },
            "NamePL": {
              "type": "string",
              "description": "Name of POI type in Polish"
 }
         }
       },
       "Event": {
          "title": "Event",
          "type": "object",
          "examples": [
\{ "id": 210279,
              "name": "Emma a Barbora Srncovy – Cesta ke štěstí",
              "eventType": 87,
              "eventRegionalImportanceType": 0,
              "dateFrom": "2012-09-16",
              "dateTo": "2021-11-07",
              "place": "Muzea a galerie v Hranicích",
              "gpsLat": 49.547085,
              "gpsLong": 17.734451,
              "teaser": "<h3>Výstava vás zavede do světa fantazie, klidu, úsměvů a barev.</h3>",
              "description": "<p>Do světa fantazie, klidu, úsměvů a barev můžete vstoupit na výstavě
dvou žen – výtvarnice Emmy Srncové a její dcery, herečky a malířky Barbory Srncové. K vidění budou
převážně litografie, ale i několik olejomaleb.</p> <p>Vernisáž výstavy se uskuteční za přítomnosti
herečky Barbory Srncové <strong>ve čtvrtek 16. září v 17:00 hodin</strong> za příznivé epidemické
situace a v souladu s nařízením vlády.</p>",
              "admission": "<p>zdarma</p>",
              "photos": [
                "https://www.ok-tourism.cz/data/images/fotografie/3a/emma-a-barbora-
vystava1.png"
 ]
 }
         ],
          "properties": {
            "id": {
              "type": "integer"
            },
            "name": {
              "type": "string"
            },
```

```
 "eventTypeId": {
   "type": "integer"
 },
```

```
 "eventRegionalImportanceType": {
               "type": "integer"
            },
            "dateFrom": {
               "type": "string",
               "format": "date",
               "example": "2012-10-06"
            },
            "dateTo": {
               "type": "string",
               "format": "date",
               "example": "2021-10-07"
            },
            "place": {
               "type": "string"
            },
            "gpsLat": {
               "type": "number",
               "format": "float"
            },
            "gpsLong": {
               "type": "number",
               "format": "float"
            },
            "teaser": {
               "type": "string"
            },
            "description": {
               "type": "string"
            },
            "admission": {
               "type": "string"
            },
            "photos": {
               "type": "array",
               "items": {
                 "type": "string"
 }
            }
          }
       "EventType": {
          "title": "EventType",
          "type": "object",
          "properties": {
            "id": {
               "type": "integer"
            },
            "nameCZ": {
               "type": "string"
            },
            "nameEN": {
```
},

```
 "type": "string"
            },
            "namePL": {
              "type": "string"
 }
         },
          "examples": [
            {
              "id": 83,
              "nameCZ": "divadlo",
              "nameEN": "theatre",
              "namePL": "teatr"
            }
         ],
          "description": "Type of "
       },
       "EventRegionalImportanceType": {
          "title": "EventRegionalImportanceType",
          "type": "object",
          "properties": {
            "id": {
              "type": "integer"
            },
            "nameCZ": {
              "type": "string"
            },
            "nameEN": {
              "type": "string"
            },
            "namePL": {
              "type": "string"
            }
         },
          "examples": [
            {
              "id": 1,
               "nameCZ": "regionální",
              "nameEN": "",
              "namePL": ""
            }
         ],
          "description": ""
       },
       "Route": {
          "title": "Route",
          "type": "object",
          "examples": [
\{ "id": 2,
              "name": "Údolím Moravské brány",
              "routeTypeId": 1,
              "diffulty": "string",
```

```
 "season": "string",
                "lengthKm": 0,
                "location": "string",
                "teaser": "string",
                "description": "string",
                "gpsPoints": [
 [
0 and 0 and 0 and 0 and 0 and 0 and 0 and 0 and 0 and 0 and 0 and 0 and 0 and 0 and 0 and 0 and 0 and 0 and 0
 ]
                ],
                "photos": [
                   "string"
                ],
                "documents": [
                   "string"
 ]
             }
           ],
           "properties": {
             "id": {
                "type": "integer"
             },
             "name": {
                "type": "string"
             },
             "routeTypeId": {
                "type": "integer"
             },
             "routeDiffultyId": {
                "type": "integer"
             },
              "routeSeasonId": {
                "type": "integer"
             },
              "lengthKm": {
                "type": "integer"
             },
             "location": {
                "type": "string"
             },
             "teaser": {
                "type": "string"
             },
              "description": {
                "type": "string"
             },
              "gpsPoints": {
                "type": "array",
                "items": {
                   "type": "array",
                   "items": {
                     "type": "number"
```

```
 }
 }
            },
            "photos": {
              "type": "array",
              "items": {
                "type": "string"
 }
            },
            "documents": {
              "type": "array",
              "items": {
                "type": "string"
 }
           }
         }
       },
       "RouteDifficultyType": {
         "title": "RouteDifficultyType",
         "type": "object",
         "properties": {
            "id": {
              "type": "integer"
            },
            "nameCZ": {
              "type": "string"
            },
            "nameEN": {
              "type": "string"
            },
            "namePL": {
              "type": "string"
            }
         },
         "examples": [
            {
              "id": 2,
              "nameCZ": "nejnižší",
              "nameEN": "easiest",
              "namePL": "najłatwiejszy"
           }
         ]
       },
       "RouteSeasonType": {
         "title": "RouteSeasonType",
         "type": "object",
         "properties": {
            "id": {
              "type": "integer"
            },
            "nameCZ": {
              "type": "string"
```

```
 },
      "nameEN": {
        "type": "string"
     },
      "namePL": {
        "type": "string"
     }
   }
 },
 "RouteType": {
   "title": "RouteType",
   "type": "object",
   "properties": {
     "id": {
        "type": "integer"
      },
      "nameCZ": {
        "type": "string"
      },
      "nameEN": {
        "type": "string"
      },
      "namePL": {
        "type": "string"
     }
   },
   "examples": [
     {
        "id": 1,
        "nameCZ": "cyklo",
        "nameEN": "bike route",
        "namePL": "trasa rowerowa"
     }
   ],
   "description": ""
 },
 "Trip": {
   "title": "Trip",
   "type": "object",
   "properties": {
      "id": {
        "type": "integer"
      },
      "name": {
        "type": "string"
      },
      "tripTypeId": {
        "type": "integer"
      },
      "location": {
        "type": "string"
      },
```

```
 "teaser": {
               "type": "string"
            },
            "description": {
              "type": "string"
            },
            "photos": {
               "type": "array",
               "items": {
                 "type": "string"
              }
            },
            "documents": {
              "type": "array",
               "items": {
                 "type": "integer"
 }
            }
          }
       },
       "TripType": {
          "title": "TripType",
          "type": "object",
          "properties": {
            "id": {
               "type": "integer"
            },
            "nameCZ": {
               "type": "string"
            },
            "nameEN": {
              "type": "string"
            },
            "namePL": {
               "type": "string"
            }
          },
          "description": ""
       }
     }
```
 } }